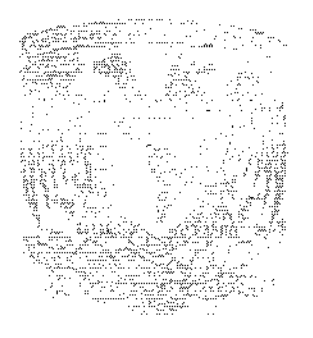

# UNIVERSIDAD NACIONAL AUTÓNOMA DE MÉXICO ESCUELA NACIONAL DE ARTES PLÁSTICAS

"Introducción a la producción de multimedia en computadora"

Tesina

Que para obtener el título de:

Licenciado en Diseño y Comunicación Visual

Presenta:

Juan Carlos Téllez Luna

Director de Tesina:

Lic. Abel Sánchez Castillo

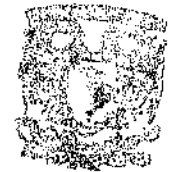

ವಿಷಿತ್**ರ, ಪಿ**ಶ್ವತ್ಥಾ ምል፼ቅ ነገ ያያ

**ESCULLA MACKONA**? oe arpes plastica YOCHMACO.

México, D.F. 2005

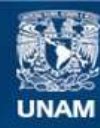

Universidad Nacional Autónoma de México

**UNAM – Dirección General de Bibliotecas Tesis Digitales Restricciones de uso**

### **DERECHOS RESERVADOS © PROHIBIDA SU REPRODUCCIÓN TOTAL O PARCIAL**

Todo el material contenido en esta tesis esta protegido por la Ley Federal del Derecho de Autor (LFDA) de los Estados Unidos Mexicanos (México).

**Biblioteca Central** 

Dirección General de Bibliotecas de la UNAM

El uso de imágenes, fragmentos de videos, y demás material que sea objeto de protección de los derechos de autor, será exclusivamente para fines educativos e informativos y deberá citar la fuente donde la obtuvo mencionando el autor o autores. Cualquier uso distinto como el lucro, reproducción, edición o modificación, será perseguido y sancionado por el respectivo titular de los Derechos de Autor.

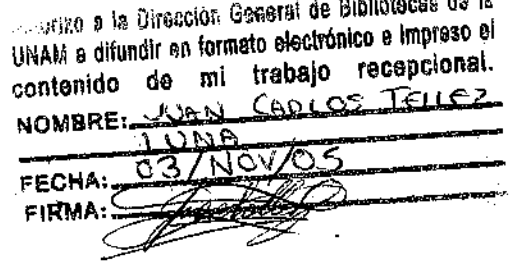

والمقاربين والروية

Título

## "Introducción a la producción de multimedia en computadora"

#### Descripción

El conjunto de textos, archivos y ejemplo que conforman "Introducción a la producción de multimedia en computadora" fueron realizados con base en el temario de la materia de "Multimedia" de la lic. En D.C.V. que se imparte en la ENAP. Es un material didáctico de orden pedagógico, para ayudar a la mejor comprensión de los temas, y que en ningún momento pretende ser un tutor autónomo, ni una guía absoluta.

El desarrollo de los temas está contenido en 3 módulos (preproducción, producción y posproducción), planeados para ser impartidos en 32 semanas, durante 64 sesiones de 3 horas cada una. En donde cave la oportuna indicación de que la secuencia de los temas no es restringente, ni lineal, sino que algunos de los puntos del temario requieren a correlación con algunos otros por lo cual se intercalan y complementan.

En el CD-ROM se encuentran términos, explicaciones y ejemplos específicos, así como aplicaciones de cada concepto y elemento descrito.

NOTA: Este documento impreso se encuentra totalmente contenido a lo largo del CR-ROM, esto se debe a que el proyecto en sí, comprendía la creación de un CD-ROM a modo de material didáctico para la materia de multimedia.

حبس

### CONTENIDO ESPECÍFICO DE

## "Introducción a la producción de multimedia en computadora"

## Preproducción

#### Fundamentación

Introducción a la multimedia. Introducción a la Interactividad.

#### Diseño

#### Planificación

Planificación, investigación y metodología. Gulones

Introducción. Tipos de lectura. Tipos de guión.

Presupuestación

Introducción a cotización, cobros y presupuesto. Presupuestación de necesidades propias. Presupuestación de necesidades del cliente. Sugerencias de presupuestación. Protecciones y legalización. Esquema.

#### Dirección de arte Introducción.

#### Elementos

Formales de la producción multimedia.

La navegación Introducción. Recomendaciones.

#### La percepción

Humana como elemento gráfico. de multimedia

#### La Interfase

Introducción a la interfase gráfica

<u> Management av den stad var stad var stad var stad var stad var stad var stad var stad var stad var stad var s</u>

## Producción

#### Animación 2d

Trazo sobre papel Introducción. Conceptualización y boletaje. Dirección de arte. Animación. Retogue y fx. Sincronización. Salida

#### Rollover

Introducción. Creación de las imágenes. Colocación y utilización. Programación aplicada. Muestrarlo.

#### Lipsync

Introducción. Necesidad del lipsync. Creación del abodario. Animación y sincronía. Depuración. Salida.

#### Gif animado

Introducción. Cuadro a cuadro. Utilización de layers. Recorte de imágenes. Efectos especiales.

#### Animación 3d

Stopmotion

Introducción. Descripción. Creación de los personajes. Creaclón de set. Animación. Retoque. Salida.

Animación 3d

Introducción. Modelado. Texturizado. lluminación. Rendereado. Salida.

Panorama 360 Introducción. Toma fotográfica. Creación del panorama.

Automatización, implementación y uso. VR objeto 360

Introducción. Creación, implementación y uso,

VRML

Introducción. Creación, Implementación y uso.

#### Audio

Registro.

Introducción. Distribución espacial. Dispositivos de audio. Confirmación de recepción. Distribución espacial.

Requerimientos técnicos para el registro.

#### Video

Registro

Introducción. Fundamentos del video. Equipo de trabajo. Acondicionamiento del set.

Requerimientos técnicos para el registro.

#### Interactivos MM

Interactivos MM Introducción a los niveles de inmersión El IMM en el diseño gráfico.

## Posproducción

#### Proyecto

Edición de Audio Introducción, Propiedades. Experiencia psicoacustica. Accidentes y efectos. Ejemplo de edición.

Edición de Video

Introducción. Formatos del video. Los dispositivos de salida. Retoque y optimización. Render y salida.

Armado de I.M.M. Introducción a los interactivos multimedia. Niveles de inmersión. La interfase y la Interactividad. Uso y depuración de interactivos multimedia.

فتحصين

#### Diseño

Imagen Gráfica La imagen gráfica del proyecto.

Empaquetado Presentación y empaquetado.

#### Administración

Distribución Modos y vías de distribución. Lanzamlento Presentación y muestras.

## Información adicional

ANEXO 1 Temarlo de la materia de "multimedia" de la lic. en Diseño y Comunicación Visual que se imparte en la ENAP.

ANEXO<sub>2</sub> Glosario mínimo de términos de multimedia y computación.

ANEXO 3 Ligas de Interés.

ANEXO 4 Bibliografía.

## BIENVENIDA

### INTRODUCCIÓN Y CONVENCIONES DE I.P.M.C.

"Introducción a la producción de multimedia en computadora" es un compendio de información resumida, que es un apoyo didáctico para la enseñanza de la multimedia en computadora y que de ninguna manera pretende sustituir al profesor.

Contiene tutoriales, ejemplos e información técnica relacionada con diversas áreas afines al diseño gráfico, a la fotografía y a la computación. Así como un glosario en donde se explican los términos mínimos que deben ser conocidos en el ámbito del diseño gráfico en computadora.

Está dividido en tres secciones básicas referentes al proceso de producción de multimedia en computadora: preproducción, producción y posproducción.

Su realización estuvo a cargo de Juan Carlos Téllez Luna, bajo la dirección y asesoría del Lic. Abel Sánchez Castillo, con base en el plan de estudios vigente en 2004, para la materia de Multimedia de la licenciatura en Diseño y Comunicación Visual impartida en la Escuela Nacional de Artes Plásticas (ENAP) de la Universidad Nacional Autónoma de México (UNAM).

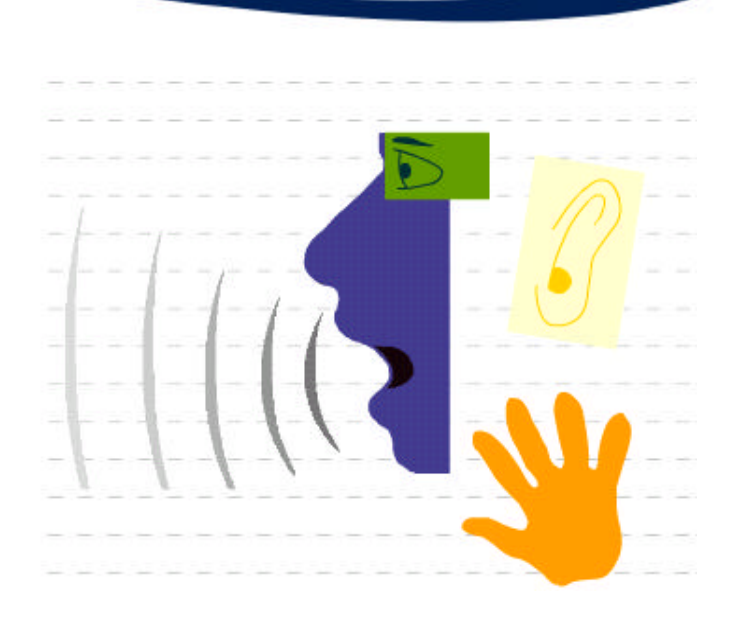

## MULTIMEDIA

#### INTRODUCCIÓN A LA MULTIMEDIA

En el momento en que la eclosión de la computadora personal abarrotó la mente y el vocabulario del típico usuario, éste comenzó a denominar todo aquel contenido videográfico, sonoro e interactivo que pudo percibir a través de los dispositivos de su computadora como multimedia. Sin embargo, multimedia es un término que posee un significado mucho más amplio. Creer que la multimedia debe estar ligada con algún medio tecnológico es cometer un terrible y lamentable error, porque los multi-medios han existido desde mucho antes que la computadora entrara en escena.

Denominamos medio a cualquier entidad o forma de transferencia de información y / o comunicación. Debido a eso decimos que la televisión, el teléfono y el radio son medio de comunicación porque son una de las formas que poseemos de transferir e intercambiar información.

Un ejemplo fácil de esto es cuando alguien escucha música, la información que percibe puede ser muy diferente a la que otra persona está percibiendo en ese mismo momento (agrado, disgusto, alegría o tristeza), sin embargo, en lo que ambos innegablemente tendrán que estar de acuerdo es el hecho de que se trata de música.

Así mismo, si hacemos referencia a todas las formas de percibir, el ser humano considera como un medio a lo que ve, a lo que oye, lo que degusta, a lo que palpa y lo que siente. Aunque ya en la realidad, durante toda nuestra vida no podemos evitar la interacción simultánea de varios de nuestros sentidos al momento de percibir algún evento u objeto. Inclusive los minusválidos tienen conductas multimedia en su percepción debido a que sus sentidos necesitan agudizarse para suplir sus deficiencias como organismo.

Un producto de multimedia puede ser lo mismo una obra de teatro, que un fono-diaporama, un performance, una película o cualquier cosa que involucre más de una forma de percibir a un mismo tiempo.

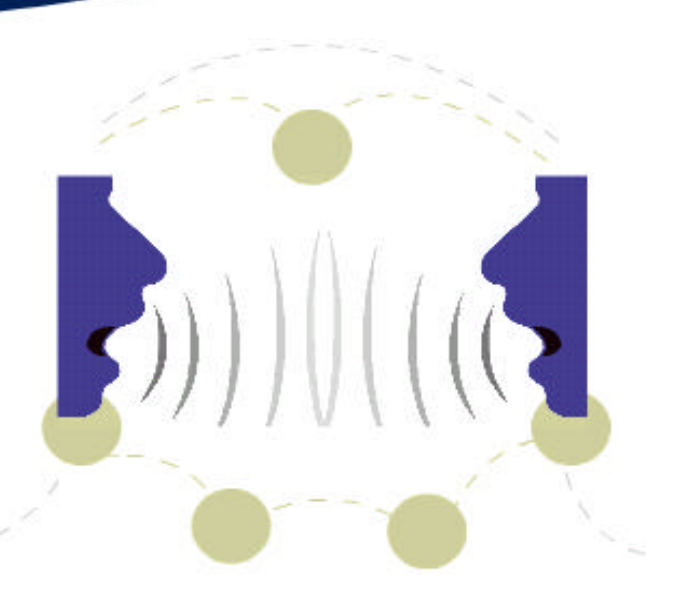

## INTERACTIVIDAD

#### INTRODUCCIÓN A LA INTERACTIVIDAD

El tema de la multimedia se complica cuando aunamos al concepto de multimedia otro más interesante, "Interactividad". El ser humano conoce sistemas (multimedia) de comunicación que sólo son informativos. Como la televisión, que le da a conocer (aunque sea inmediatamente) algún acontecimiento, empero que no necesita de la réplica o contestación de un receptor para completar su ciclo comunicativo. Y otros a los que por el contrario les resulta imprescindible, como las conversaciones o las manifestaciones afectuosas que requieren de la participación de dos o más sujetos.

Cuando la comunicación es realizada por más de uno de nuestros sentidos a la vez, normalmente resulta enriquecida, lo cual la mejora y facilita. También está comprobado que es más fácil aprender y percibir cosas que se relacionan con el espectador y con su entorno, es decir, que interactúan con él.

La interacción es un sistema de comunicación no lineal, esto es que puede iniciarse y retomarse desde diversos puntos cada vez que se quiera. Interactuar es el acto de decidir.

El poder adaptarse o modificar nuestro entorno es lo que ha vuelto al ser humano el poseedor de la tierra. Así mismo sus comunicaciones no pueden quedar exentas de esta condición.

Ya en materia de diseño:

Cada vez que manipulamos alguna de nuestras herramientas o percibimos alguna de nuestras distracciones, tratamos de tener el control absoluto sobre el artículo en cuestión y que cada vez sea una experiencia similar, pero nueva.

Así mismo cuando proveem os al espectador de la posibilidad de modificar su entorno (interface) o le permitimos acondicionarlo (configurarlo) y pensamos en las posibilidades de interrelación que tendrá con nuestro producto, entonces estamos aunándole la eficiencia a nuestro trabajo profesional.

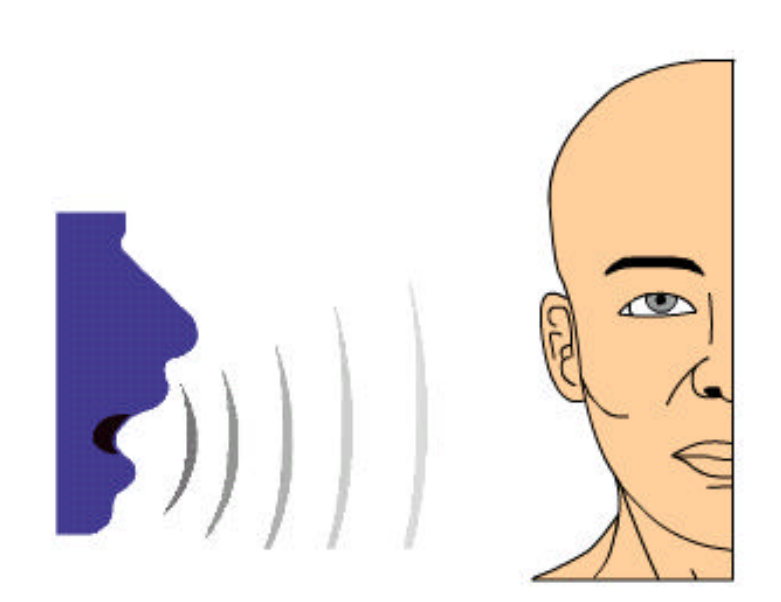

## PLANIFICACIÓN

#### PLANIFICACIÓN, INVESTIGACIÓN Y METODOLOGÍA

El primer e indispensable paso del proceso de la creación del diseño, es la planificación. En este punto del proceso recavaremos las ideas y los recursos que necesitaremos. Así mismo visualizaremos los problemas a los que hemos de enfrentarnos. Se dice (no sólo en el diseño gráfico) que el Diseñador es el único profesionista capaz de inventar sus propios problemas.

Lo primero que necesitamos saber, para poder realizar un producto de diseño que efectivamente resuelva el problema de comunicación de un cliente, es el objetivo que el propio cliente persigue.

Con base en eso determinar exactamente cuales son las necesidades que tiene y no cuales las que dice. Los pr ofesionales del diseño y de la gráfica en general, tenemos un lenguaje específico que no siempre encuentra eco en el vocabulario coloquial o técnico de los demás profesionistas. Por lo cual, debemos ser capaces de recopilar la información correcta, de lo que el cliente quiere, a través de lo que nos dice.

Una vez que sabemos que se quiere obtener, necesitamos saber a través de que medio se pretende lograrlo. Hay muchas consideraciones que tenemos que hacer al respecto, algunas de las cuales se refieren a motivos económicos y otras a cuestiones de tiempo, espacio, materiales, accesibilidades o conveniencias. Hay que recordar que la mejor forma para trabajar con eficiencia, es tomar en cuenta las necesidades reales del cliente y sus opiniones, aunque en momentos habrá que hacerle notar inconvenientes y así mismo mostrarle otras opciones hasta llegar a un mutuo acuerdo, siempre argumentado y bien defendido. Procederemos a investigar acerca del producto/servicio específico y a darle un enfoque, con segmentaciones de grupos de influencia y de interés. Llevaremos un proceso administrativo riguroso en el control y filtrado de la información útil y la información chatarra. Tratando de obtenerlos de fuentes directas (de primera mano). Así mismo nos enteraremos de la competencia (en caso de haberla) y que tipo de propuestas gráficas (y financieras) han adopta para procurar no cometer errores que alguien más ya cometió.

Consideraremos con respecto a lo que el cliente nos pide cuales son las necesidades específicas y cual el campo de acción. Para ello, obtenemos un tema (tópico) e indagamos todo lo referente. Y por sobre todo, investigaremos la forma en que se relaciona con otras ramas de las ciencias de la comunicación como la sociología, psicología, semántica y semiótica. De lo cual tomaremos símbolos y conceptos aplicables a nuestra necesidad ya bien determinada.

Una vez empapados de conceptos, recurrimos a la "lluvia de ideas", que permite que las ideas tomen forma lógica o descabellada, pero que comencen a correlacionarse en un primer intento de generar un discurso. Es éste el momento en que se consigue o no un proyecto, debido a que si no se había pactado hasta ese momento un contrato o bien un modo de trabajo, después de afinar todos éstos detalles, estaremos en la posibilidad de establecer lineamientos finales para el buen curso del proyecto y la mutua satisfacción (cliente – diseñador).

Así pues y posterior a un arduo proceso de bocetage (Una serie de dibujos y diagramas), se le ofrecerán al cliente algunas propuestas de solución de sus problemas de comunicación. Se deliberarán en mutua presencia para esclarecer los gustos o disgustos, así como los pros y los contras. En cuanto el cliente acepte alguna propuesta tomaremos las ideas favorables para pulirlas, perfeccionarlas y proceder a la conceptuación de los elementos formales y a su producción. Produciremos nuestros elementos multimedia e interactivos, apegándonos a las necesidades específicas, para ulteriormente armarlos y proceder a lo que denominaremos edición y depuración.

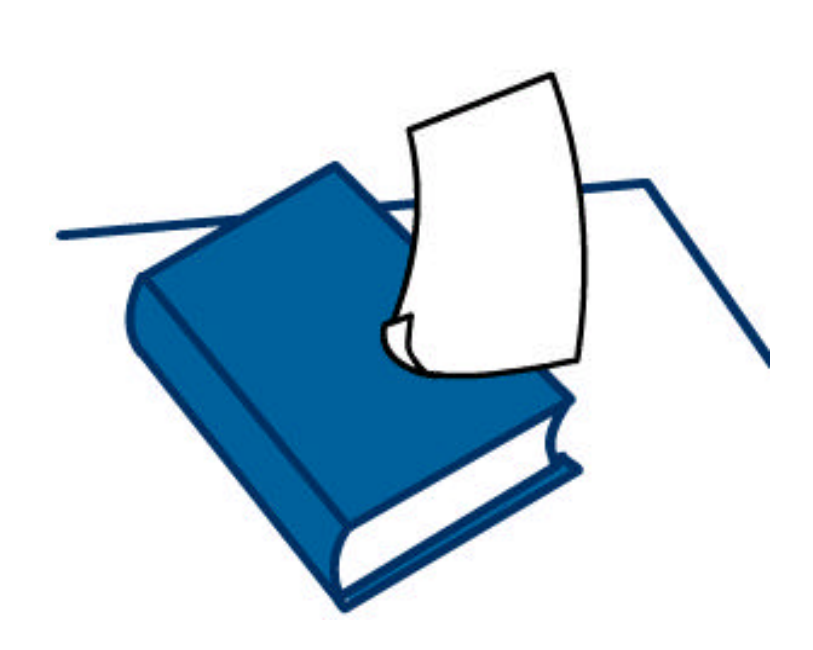

## GUIONES

#### INTRODUCCIÓN

Denominamos Guión al conjunto de instrucciones gráficas o escritas que nos permiten dirigir alguna actividad determinada y su exacta y posterior reproducción.

Dependiendo à metodología que utilicemos y el autor de nuestra afinidad, encontraremos una diversidad de nombres y tipos de guiones demasiado extensa, sin embargo, básicamente todos ellos se refieren a descripciones de cosas y situaciones muy específicas. Así, mientras que algunos nos dirigián en cuestiones técnicas, otros lo harán con respecto a tiempos y acciones, y otros en cuanto a la estética de la que se pretende cargar la obra.

Siempre tendremos que considerar una historia, que será contada de alguna manera, ya sea mediante diálogos, textos o acciones, aun cuando realicemos alguna producción sin audio (muda).

Esto lo conseguiremos de acuerdo con los tipos de lectura o interpretaciones que podemos darle a las historias y que transmitiremos en un proyecto.

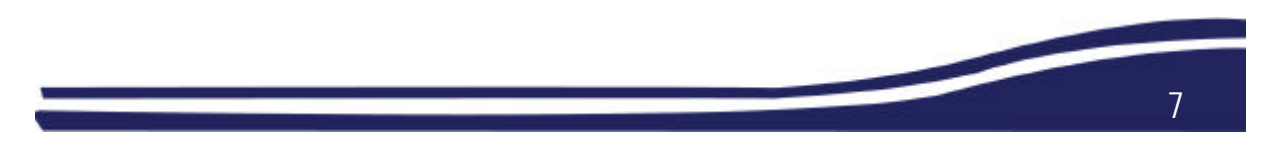

#### TIPOS DE LECTURA

Siempre que elaboremos alguna guía, de animación o multimedia en general habrá que considerar el medio de comunicación y el género específico, asimismo la intención del proyecto en general (si es informativo, didáctico, de divulgación, etc.). Recordemos que siempre existe la posibilidad de jugar con nuestros elementos comunicativos (el argumento y su orden por ejemplo), así que podremos manipular su secuencia y optar por un sistema de comunicación Lineal o Guiado: En el que llevaremos paso a paso al espectador en un orden específico. También puede ofrecérsele información Indexada que permita conocer y elegir con antelación la información a la que accederemos; o bien, podemos elegir un sistema No Lineal o interactivo, que aunque es más difícil de manejar, siempre aportará cierta amabilidad a cualquier proyecto, lo hará más interesante, facilitara y agilizará su lectura y comprensión. Además de que se podrá abandonar y retomar cada vez que se quiera, en el mismo o en diferente sitio, consiguiendo que el espectador experimente una sensación diferente cada que esté frente al producto en cuestión.

Obtendremos la información y construiremos una historia o un argumento elaboraremos los guiones que sean necesarios según las actividades que necesiten estar descritas para que cuando tengamos que suspender el trabajo (la hora de comer por ejemplo), podamos reanudarlo exactamente en donde nos quedamos.

#### TIPOS DE GUIÓN

Realizaremos un guión Técnico en donde describiremos la posición exacta de cada uno de nuestros instrumentos y equipo e incluiremos la ubicación, intensidad e inclinación de las lámparas; los ajustes de los objetivos de las cámaras, los micrófonos y los objetos en general. (Si es posible, a demás pondremos algún tipo de marcas en el piso y en donde hagan falta, de tal manera de que aunque se muevan algo, pueda volverse a colocar sin ningún problema.

Un guión descriptivo, en el se que representarán y se anotarán las acciones y los diálogos que tengan mayor importancia en la historia (en el caso en que sea una animación sonora).

Asimismo haremos anotaciones con respecto al carácter de la obra e incluiremos pequeñas propuestas de dirección escénica y de arte.

Guión Literario, (en producciones sonoras con voz) se leerá la historia y se producirán varios guiones en los que se separarán los diálogos que pronunciarán cada uno de los personajes, y se aislarán del resto, para tener la parte de cada uno y se conservará un guión completo (El del director de escena) que servirá de referencia.

En ocasiones tendrán que adaptarse o reescribirse fragmentos o la totalidad de la historia.

Todo esto será registrado y organizado, para dar pie un Storyboard, que será la guía gráfica y descriptiva que resumirá toda la producción del proyecto.

Aquí se dibujarán y describirán las acciones de mayor importancia , indicando para cada personaje y elemento en general su escena, toma, tiempo parcial (el propio), el global (considerando toda la obra), así como todas las recomendaciones del director de escena y de arte.

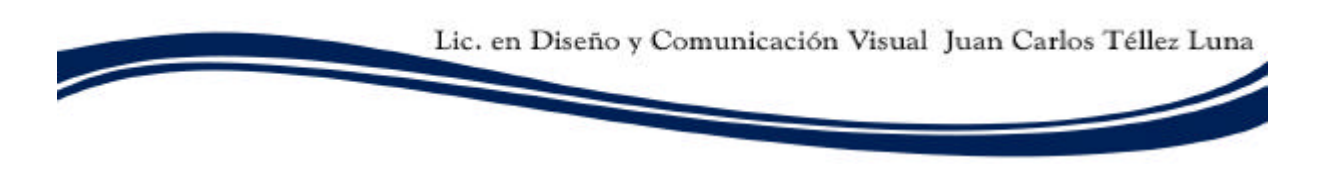

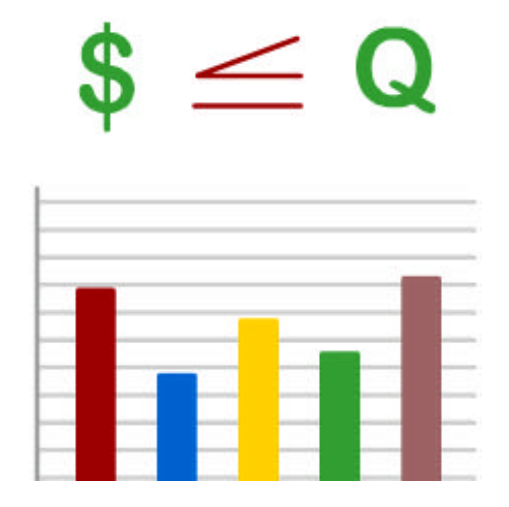

## PRESUPUESTO

#### INTRODUCCIÓN A COTIZACIÓN, COBROS Y PRESUPUESTO

Uno de los factores que no podemos dejar de lado, antes de comenzar a trabajar (entiéndase diseñar) es un buen acuerdo (Cliente - Diseñador) en cuanto a la cantidad, calidad, tipo y duración del trabajo.

Precisamente por eso es tan importante, el poder comprender cuales son las necesidades reales de nuestro cliente, porque de esa manera podremos hacerle notar soluciones eficaces y económicamente a su nivel y expectativa.

Pensemos que los tiempos de producción y costos son considerablemente distintos cuando se cambia de medio e inclusive dentro del mismo medio al cambiar el tipo, marca o calidad de los materiales o las técnicas a emplearse; SI estamos realizando algún tipo de trabajo impreso, no es lo mismo imprimirlo en papeles comunes de oficina que en alguna variedad más fina de papeles, cartonería, mantas, o alguna otra superficie. A una tinta, a cuatro, con barnices, entre muchas otras consideraciones.

#### PRESUPUESTACIÓN DE NECESIDADES PROPIAS

Lo mismo ocurre con los medios digitales, en donde siempre tendremos que ponderar que en éste negocio el tiempo es dinero, y que cuando queramos realizar algún proyecto, videográfico o cinematográfico, tendremos que pensar en el tiempo de producción, la diametral diferencia entre las cintas para cada formato y su revelado (de hacer falta), luces, maquillajes, vestuarios, sueldos, locaciones, permisos, además no podremos grabar un melodrama con los recursos y con el equipo que utilizaríamos para la grabación de un spot publicitario de quince segundos.

Lo mismo tendremos que considerar que cada vez que realicemos algo que sea generado para ser desplegado en algún soporte multimedia computacional, o en algún medio de comunicación masivo, tendremos que averiguar los precios vigentes según tabuladores, para que nuestro producto pueda ser desplegado por alguna empresa.

Deberemos cotizar nuestros propios costos por adquisición de consumibles y servicios: fletes de equipo y vestuario, transportación y llamados de actores, productores y personal en general. Renta de computadoras, uso de luz, agua, teléfono, Internet, alojamiento electrónico, servidores informáticos, y todas aquellas actividades y servicios que nos causen, directa o indirectamente un gasto.

Si es que el cliente desea algún tipo de servicio que requiera más actividades o tiempo por nuestra parte, deberá considerarse como un servicio nuevo, y como tal, deberá causar honorarios.

Si desea algún tipo de actualización, modificación adicional o cambio de último momento, se deberá enfatizar que eso ya no estaba contemplado en el plan original, por lo tanto se tendrá que someter a negociación para la cabal satisfacción de ambas partes. Trabajo extra, causa honorarios extras.

Siempre se tendrá que establecer un límite de tiempo para la producción de los proyectos (esto a manera de protección mutua) de tal manera que el cliente tenga una certeza de el tiempo en que demorará aquello por lo que está pagando, y nos proveerá a nosotros de un control estimado de fechas, horarios y plazos que dedicaremos a cada parte del demás proceso de producción. Además, hay que dejar bien en claro que mientras que más puntualidad demostremos en cada una de las entrevistas con el cliente, las entregas que con él pactemos y de la eficacia de nuestro trabajo, iremos generándonos una imagen corporativa, que en última instancia, será un factor importante para que se nos vuelva a emplear por el mismo cliente.

#### SUGERENCIAS DE PRESUPUESTACIÓN

Si somos asalariados en alguna empresa o despacho de diseño, en realidad lo siguiente no importa mucho, pero si, como suele ser el caso, somos autoempleados, propietarios o copropietarios de nuestra propia empresa (aquí si se admiten las empresas de 1 integrante) es muy importante establecer criterios de cotización como:

- EL PRECIO DE NUESTRA HORA DE TRABAJO PROFESIONAL.
- EL PRECIO Y DURACIÓN DE NUESTRO DÍA DE TRABAJO PROFESIONAL.
- EL PRECIO A UN PROYECTO TÍPICO y a partir de éste precio base, agregaremos o restaremos costos para determinar EL PRECIO DE UN PROYECTO ESPECÍFICO.
- PONDEREMOS EL POTENCIAL, PODER ECONÓMICO Y PESO ESPECÍFICO DEL CLIENTE. Procurando ofertar la misma calidad lo mismo al pequeño que al grande.
- HACER MEJORES OFERTAS POR VOLUMEN Y POR CARTERA DE CLIENTES.
- Cualquiera que sea el monto y cantidad de trabajo, siempre hay que tener en cuenta que nuestro compromiso con el cliente es de total respeto para poder exigir el mismo trato.

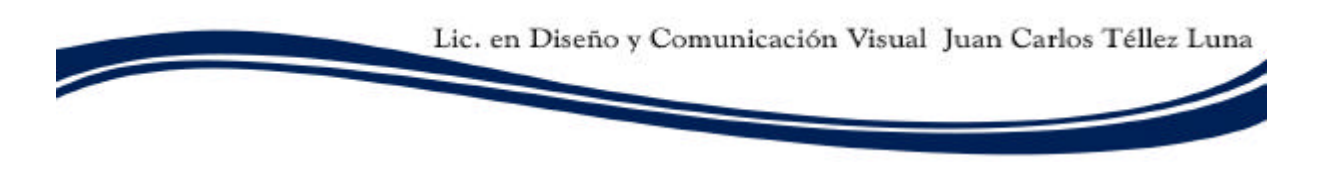

#### PROTECCIÓNTES Y LEGALIZACIÓN

Es saludable y práctica la usanza de recibir del 30% al 50% del costo del producto previamente a comenzar a trabajar y el resto a cambio del producto terminado. De ésta manera existe un compromiso de ambas partes (cliente - diseñador), debido a que habiendo dinero de promedio los acuerdos tomados en un principio, no podrán ser fácilmente violados por ninguna de las dos partes. Y así mismo habrá dinero directamente relacionado con un proyecto, lo cual dará un campo de acción.

#### Por último:

Es conveniente que cada que realicemos algún tipo de trámite consideremos actualizaciones y variaciones de los tipos de cambio de las divisas que estemos utilizando así como.

Para mutua protección siempre entreguemos comprobantes fiscales (facturas).

A todo presupuesto sumemos una cantidad que oscile entre el 10% y 20% del costo total, para que quede cubierta cualquier contrariedad no ponderable, ni imputable a ninguna de las partes (Cliente - Diseñador) sino a terceros.

#### ESQUEMA

#### COTIZACIÓN PARA PROYECTO NOMBRE\_DEL\_PROYECTO:

Descripción del producto Presentación Multimedia (En NOMBRE DEL PROGRAMA, para PLATAFORMAS) Rediseño de Página Web (En NOMBRE\_DEL\_PROGRAMA, para VERSIÓN\_DE\_NAVEGADOR) Diseño de sitios Web (CANTIDAD\_DE\_PAGINAS) Diseño de caja / carátula del CD. (TIPO\_DE\_EMPAQUE)

### Cantidad de productos

2 copias del master.

Costo desglosado Sea artículo por artículo o por bloque Monto neto (sin IVA) Total de gastos considerando equipo, sueldos, consumibles, etc.

#### IVA (15% del valor total)

Monto Adicional DEL 10% al 20% extra gastos adicionales Ésta información no se le da a conocer al cliente

Monto Total

Tiempo de entrega CANTIDAD\_PACTADA\_DE días

## DIRECCIÓN DE ARTE

#### INTRODUCCIÓN

Dirección de arte es la parte del proceso que lleva a cabo la planeación y la conceptualización de todos los elementos que se utilizarán durante la producción y que darán un nexo para que el proceso, en cualquiera de sus partes, trabaje sobre las mismas reglas, conceptos y lineamientos. Se refiere a todas las acciones y decisiones que tendrán que tomarse al momento de crear y modificar nuestros elementos o medias.

Las personas encargadas de la dirección de arte son las que de ahora en adelante dictarán el rumbo a seguir. Su labor parte de un esquema o plan de trabajo en el que se tiene analizados los elementos que aparecerán en sus aspectos generales, pero sobre todo, tienen ya la información detallada de lo que se requiere de cada uno de ellos: Su color, tamaño, estilo, ubicación, utilización, tiempo en escena y su significado (si es que lo tiene).

Un buen trabajo en la dirección de arte (de preproducción), será a última instancia el éxito o el fracaso del proyecto en general.

## ELEMENTOS

#### FORMALES DE LA PRODUCCIÓN MULTIMEDIA

Elemento es todo aquello que constituye una parte notable de nuestro diseño.

Consideramos Elemento Formal a todo aquello que forma parte integral o parcial del concepto y composición de nuestro diseño.

Que lo mismo puede ser un color, una letra, una fuente tipográfica, un trazo, igual que un dibujo o una mancha.

Como todos sabemos, eso está bien para niveles básicos de representación, pero ya en la complejidad de la creación de interactividad y multimedia, recurriremos constantemente al ensamblaje de productos terminados pero que se merman en importancia y se vuelven una instancia más humilde (elemento), pero que posteriormente se volverá en conjunto con todo lo demás un mejor y más detallado producto.

Elemento también puede ser un diseño que se integra a nuestro diseño.

Los elementos (multimedia e interactivos) a los que me refiero son básicamente los contenidos en clasificaciones como: videos, audios, imágenes fijas y animadas en 2 y 3 dimensiones, así como los que simulan o copian a la realidad (realidad virtual).

Pocos elementos inclusive el video, tienen ya implícita la cualidad de ser multi-medios puesto que el video bien puede contener sólo bandas de audio o de imagen. En la mayoría de los casos la multimedia estará dada por la interrelación de los medias entre sí.

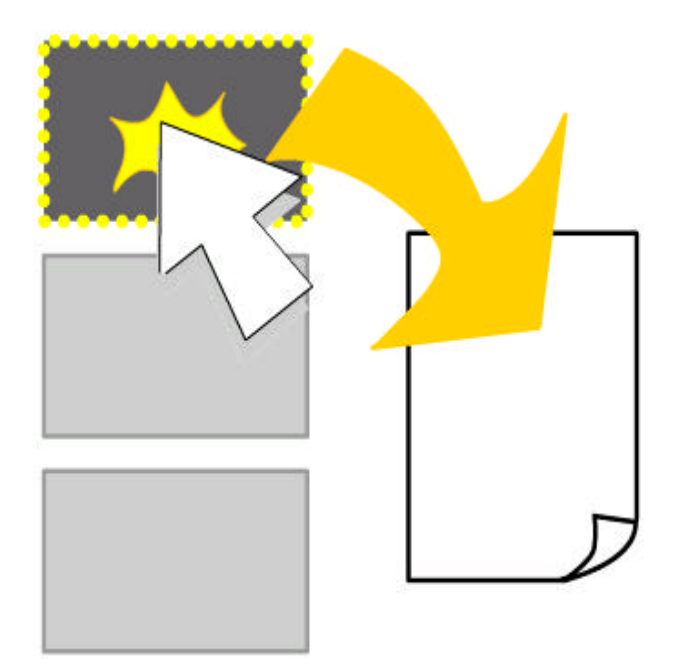

## LA NAVEGACIÓN

#### INTRODUCCIÓN

Un sistema de navegación en cuanto a la multimedia computacional, será el elemento o conjunto de elementos que aportarán la fácil comprensión, legibilidad y pregnancia de nuestra interface y así mismo será lo que permitirá que la información se acceda de manera fácil y precisa.

Un buen sistema de navegación puede estar constituido lo mismo por botones, que por viñetas, imágenes, palabras, letras, signos o cualquier otra cosa que sirva para dar a entender que a partir de accionar dicho elemento (ya sea haciendo uso de alguno de los eventos convencionales para los programas de computadora y los navegadores de Internet), podremos regresar, o bien, acceder a aquella información con que se relaciona. Así mismo que podemos posicionarnos en alguna otra parte de la información.

#### RECOMENDACIONES

Las recomendaciones más importantes de la navegación, se refieren a que sea sencilla y rápida, esto es que se acceda a al información en pocos pasos y que se tenga la posibilidad de regresar a la información previamente visualizada con la misma agilidad, incluso (si es el caso), que hay la oportunidad de comparar entre informaciones previas y recientes.

Preferentemente (aunque depende de las necesidades específicas) procuraremos que la navegación responda a un sistema envolvente y no lineal, es decir, que tenga interrelación inmediata con todas las partes a un mismo tiempo, con la salvedad de cuando se requiera que el espectador acceda previamente a otra información, para irla volviendo más específica.

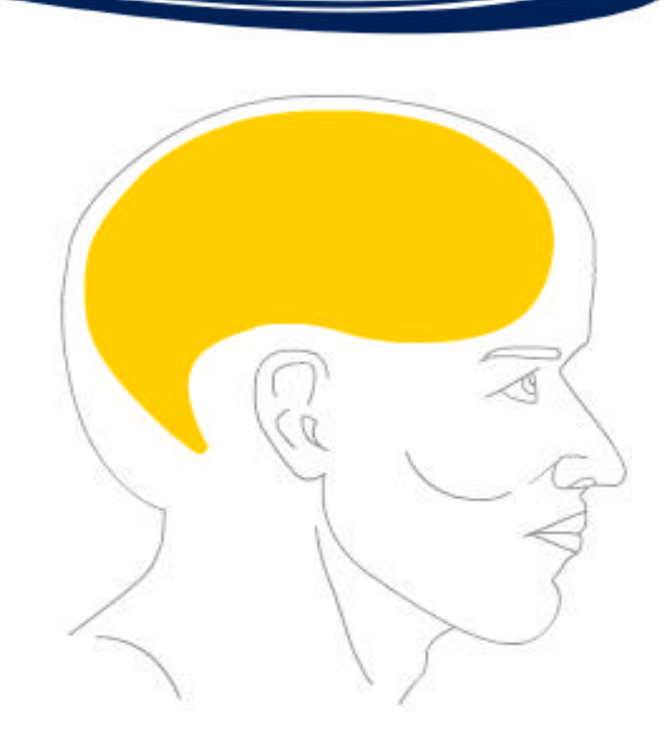

## LA PERCEPCIÓN

#### HUMANA COMO ELEMENTO GRÁFICO DE MULTIMEDIA

El cerebro humano es el interprete de todo cuanto conocemos, es precisamente por eso que hay consideraciones importantes que debemos tener muy en cuenta para no introducir ruido (entiéndase por ruido cualquier acción, o cosa que distraiga o deteriore la comprensión) ni generarnos más problemas de los necesarios al momento de la creación de medias.

Por ejemplo, el modo particular en que tenemos los seres humanos para mirar y comprender a lo que nos rodea, particularmente apelaremos a nuestra capacidad de adaptación o a nuestra tendencia a modificar.

Todas las cosas que realizamos con la idea de poder ser desplegadas o exhibidas en un ordenador tienen una peculiaridad que pocas veces somos capaces de ver y comprender: "Inevitablemente son bidimensionales".

La tridimensionalidad que se percibe a través de una computadora es una ilusión y un engaño. Una de las bondades del cerebro humano es que constantemente interpreta aquello que perciben los sentidos, lo manipula y lo corrige, permitiendo que los errores y la irrealidad sean considerados como algo completo, como objetos completos y unitarios, los convierte en cosas que conoce y por ende se vuelven reales.

Esta tendencia a dar credibilidad a lo que percibimos (principalmente lo visual comparativamente con otros sentidos) es lo que hace posible dar vida a objetos extraños e ilógicos y que podamos asimilarlos con calma y completa naturalidad.

## LA INTERFACE

#### INTRODUCCIÓN A LA INTERFACE GRÁFICA

Una vez que todos nuestros elementos poseen un objetivo mutuo, necesitamos un lugar para posicionarlos, a éste sitio le denominamos interface o entorno.

La interface es el lugar en que todos nuestros elementos tienen un lugar imprescindible para el buen funcionamiento del conjunto, por aquello de que "el todo es más que suma de sus partes", según dice la gestalt.

Ahora bien, dado que el diseño gráfico tienen por principal función el comunicar y no el mero hecho de expresar, en términos estrictos "Un diseño" no está terminado cuando ya no puede agregársele nada, sino cuando ya no puede quitársele nada sin afectar su eficacia. Si además de ser eficaz, es atractivo y posee una buena Dirección de arte, entonces nuestro producto se vuelve eficiente. Y si además posee buen gusto y un diseño generoso e innovador puede llegar a convertirse en arte.

Nuestra interface será el espacio físico o virtual en que recrearemos y colocaremos cualquier elemento, procurando que cada uno ocupe un lugar propio, pero bien integrado con el resto.

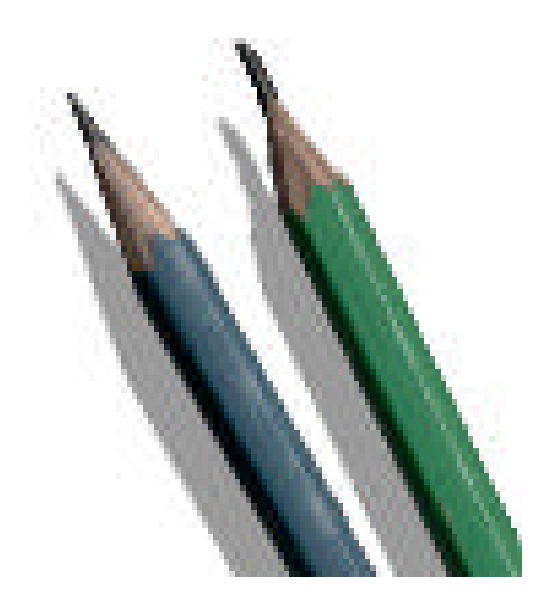

## ANIMACIÓN 2D

## TRAZO SOBRE PAPEL

#### INTRODUCCIÓN

La animación trazada sobre papel consiste en dibujar cada uno de los pasos (cuadros) que permitirán a un espectador percibir el movimiento. Así mismo dibujar y animar los fondos y elementos secundarios.

Es el método de animación más artesanal y por lo tanto más expresivo de los que se utilizan en la actualidad. Se le denomina animación tradicional, Trazo sobre papel, o bien, de cuadro a cuadro (frame x frame). El término artesanal no pretende indicar que tenga más tendencia a lo artístico, sólo que es un proceso más característico de lo gremial.

Debemos considerar que aunque ya contamos con medios electrónicos muy sofisticados para el dibujo y retoque de cada uno de nuestros cuadros aun así se conceptualiza y planea de la manera tradicional asegurando así la presencia, expresión y dominio artístico que han mantenido viva y vigente a éste tipo de animación.

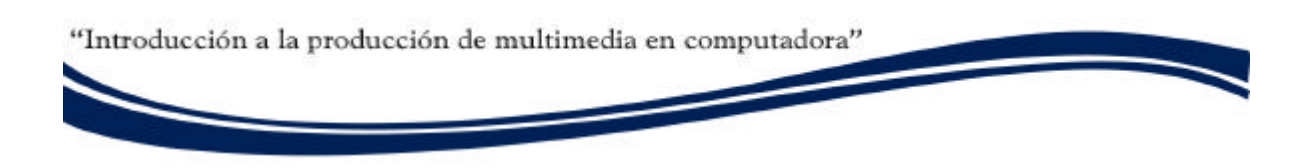

#### CONCEPTUALIZACIÓN Y BOCETAJE

Lo primero que necesitamos es una buena historia. Una vez conseguida así como el material y equipo de trabajo, procedemos a la elaboración de guiones de distintas características que darán pie a las secuencias y a las características de los personajes.

Realizaremos un guión descriptivo, que involucrará las acciones más representativas de la historia, así como los diálogos de mayor importancia (en el caso en que sea una animación sonora).

Todo esto será registrado y organizado, para dar pie un Storyboard, que será la guía gráfica para la ilustración y la animación.

#### DIRECCIÓN DE ARTE

Una vez que tenemos analizadas las generalidades de nuestra animación, procedemos a la creación de personajes, tanto ilustrativa como psicosocialmente, y definiremos sus características físicas, vestuario, carácter y participación dentro del proyecto en cuestión.

Diseñaremos lo que funcionará para fondear y para acompañar a los personajes, cosas y elementos que estarán presentes, e igualmente definiremos su participación y tiempo en escena.

Se hacen estudios previos del movimiento de algunos de los personajes y se establecen criterios internos para la estandarización del trabajo y la determinación del estilo de la animación.

Se creará una animación previa (en calidad de líneas únicamente) lo cual nos permitirá tomar precauciones de los posibles inconvenientes y asimismo afirmar las ideas que estén correctas y concienciadas.

#### ANIMACIÓN

Procedemos a dibujar cuadro a cuadro los movimientos de cada uno de los personajes.

Movimientos, gestos, muecas, ademanes, lipsync y lo mismo haremos con los fondos que requieran estar animados, como la vegetación, las nubes los automóviles y todas aquellas cosas que se muevan durante nuestra animación.

Debemos recordar que nuestra animación está pensada para ser visualizada en un medio de comunicación en específico, por lo cual tenemos que considerar los formatos que contendrán nuestras imágenes y asimismo la velocidad a la que serán desplegadas.

Tomemos en cuenta que cuando vamos a visualizar algo en un monitor de televisión en formato de video NTSC, deberá estar en un formato 800 x 600 pixeles a una resolución de 72 dpi y a 29.9 f/s (por convención 30), pero cuando será desplegado en una computadora podemos tener formatos y resoluciones que excedan con creces los 800x600 dpi, pero que estén en un rango de velocidad mucho menor, como 24, 12 e incuso 6 f/s.

Esto repercutirá directamente en la calidad de la ilustración y en la cantidad de trabajo para los ilustradores, editores y retocadores.

#### RETOQUE Y FX

Ahora procederemos al escaneado o fotografiado cuadro a cuadro de todos los fotogramas de nuestra animación.

En algunos casos son los mismos ilustradores quienes realizan el coloreado de todos los frames de nuestra animación, lo cual acrecienta su calidad, pero merma los tiempos de producción, por lo cual se procede al coloreado y retoque digital. También para corregir pequeños problemas que ya no puedan ser cubiertos por los ilustradores.

También se usa el retoque digital para facilitar la edición, ya que de tal manera se puede realizar de manera no lineal y permitir que el trabajo resulte más fluido y pueda ser cambiado según la decisión del Director y el Director de Arte.

#### SINCRONIZACIÓN

Continuaremos realizando el empalmado de las diversas animaciones en el orden y posición que les corresponde, asimismo secuenciarlos con los paisajes y demás elementos.

#### SALIDA

Una vez que la animación está completa y ya no se desea realizar cambios ni agregar efectos o retoques, se arma completamente y en el orden correspondiente de la historia.

Tomando en cuenta los formatos y velocidad del medio en que visualizaremos nuestra animación, se procede a convertirlo a alguno de los formatos de video ya sean analógicos o digitales.

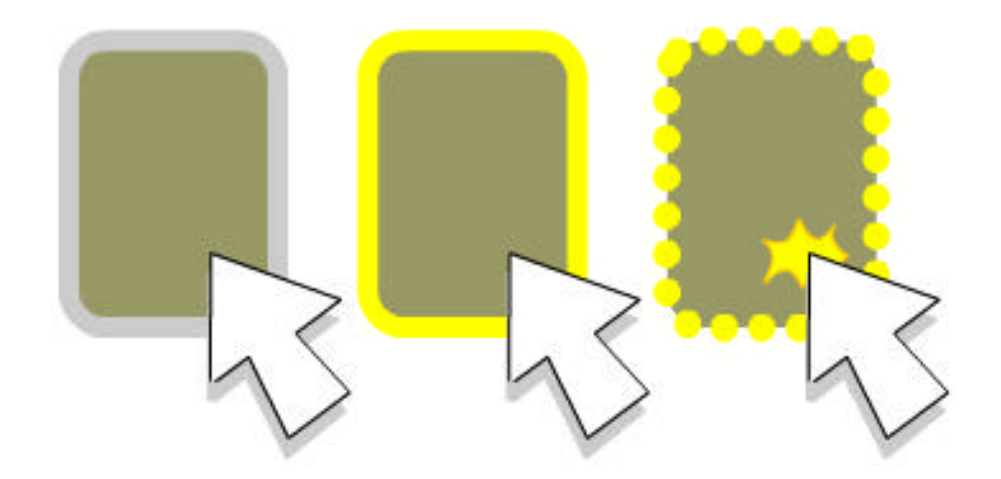

## ROLLOVER

#### INTRODUCCIÓN

El RollOver es un método de animación creado para cubrir problemas específicos de comunicación a distancia entre ordenadores, su desarrollo se hizo pensando específicamente en Internet y cumple con algunas de las características implícitas en éste sistema de comunicación.

Son elementos gráficos adjuntos a una página de Internet, que sirven para denotar cosas relevantes y para establecer acentos gráficos.

El RollOver consiste básicamente en el uso de tres imágenes que estarán asociadas con tres eventos (algún suceso) propios de los navegadores de Internet y de la interacción con el apuntador del mouse.

En realidad se trata de un proceso muy sencillo, porque casi todo lo realiza el programa que produce los RollOver y el navegador de Internet.

#### CREACIÓN DE LAS IMÁGENES

Necesitaremos tres imágenes que deberán estar de acuerdo con los estándares para manejo de las imágenes en Internet. Es decir, aunque pueden ser de cualquier tamaño se recomienda que no excedan los 300 x 300 pixeles (formato), que no tengan más de 256 colores ni transparencias parciales (profundidad de color), sino que sea indexada de 100% de transparencia y que mantenga la resolución para despliegue en pantalla de 72 pdi.

Adquiriremos por cualquier medio, ya sea escaneándolas o creándolas en algún programa nuestras tres imágenes. Y utilizando el mismo o cualquier otro programa de nuestra elección que tenga esa capacidad les daremos salida con las características arriba mencionadas.

#### COLOCACIÓN Y UTILIZACIÓN

Dependiendo el programa que utilicemos para la creación de nuestro RollOver, las imágenes se desplegarán asociadas con tres eventos básicos del navegador:

- RollOver o MouseOver: Este evento se genera cuando el apuntador del mouse se encuentra encima del área que ocupa nuestra imagen.
- RollOut o MouseOut: Este evento se genera cuando el apuntador del mouse se encuentra fuera del área que ocupa nuestra imagen, habiendo estado antes encima.
- OnClick u OnHit: Este evento se genera cuando se presiona el botón primario (izquierdo) del mouse. El botón secundario (derecho) produce en evento OnContexMenu.
- Dependiendo el programa y las características del navegador podremos utilizar OnMuoseDown, OnMOuseUp y OnRelease entre otros.

#### PROGRAMACIÓN APLICADA

También existen otras vías para crear este tipo de imágenes interactivas. Por ejemplo, mediante la modificación de forma manual del código fuente de la página de Internet.

Algunos de estos procesos son muy sofisticados y nos otorgan el control completo sobre nuestro RollOver a demás de producir imágenes más interactivas y que demoran menos en cargarse.

Desde cualquier editor de "texto plano" o "autor de Web" modificamos o agregamos una imagen como sigue:

<html> <head> <title>Rollover</title> </head> <body background="fondo1.jpg" bgproperties="fixed">

<img src="img\_1.gif" width="50" height="50" onMouseOver=this.src="img\_2.gif" onMouseOut=this.src="img\_1.gif" onClick=document.location="Pag\_1.html">

</body> </html>

#### MUESTRARIO

En general, el RollOver está pensado para su uso y distribución en Internet, sin embargo, puede aplicarse en todos los casos que requiramos botones, o animaciones sencillas.

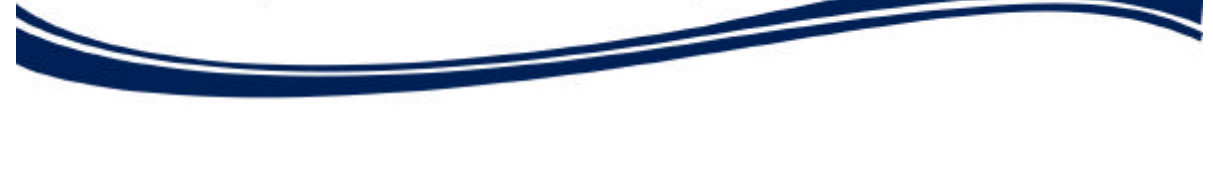

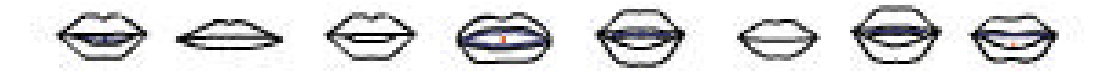

## LIPSYNC

#### INTRODUCCIÓN

Lipsync es un término que se refiere a la animación y sincronía de los labios en una animación (lips sync). Consiste básicamente en animar los labios y demás elementos faciales que permitan percibir adecuadamente frases y movimientos bien articulados como si se estuvieran pronunciando palabras, fonemas y oraciones.

El lipsync surge como una técnica de rotoscop ia (el calcado de fotografías para conseguir dibujos) que acoplada con una banda de audio de tal manera que permita, a un espectador cualquiera distinguir la gesticulación exacta de la pronunciación de las palabras, que será normalmente alguno de los diálogos de alguno de los personajes.

#### NECESIDAD DEL LIPSIC

Primero que nada debemos deliberar los pros y los contras de la utilización de la técnica del lipsync.

Antes de comenzarla hay que determinar la pertinencia de un trabajo tan arduo de animación, ya que no sólo requiere de la práctica de buenos ilustradores que sepan captar la gesticulación de la boca humana (humana porque aun los animales que producen sonidos parecidos a los del hombre o palabras completas pueden ser fácilmente sustituidos por ilustraciones más simples) sino que hay que tener perfectamente esclarecidos los diálogos exactos que pronunciarán los personajes, así mismo su velocidad y temperamento.

Y es que además de todo, un buen lipsync, sólo funcionará para la banda sonora original por lo cual será muy difícil si no es que imposible su traducción a otra lengua sin perjudicar la apariencia de la animación.

#### CREACIÓN DEL ABCDARIO

Ahora que ya decidimos asumir el riesgo, proceder emos a fotografiar la boca de un modelo escogido debido a su buena dicción y pronunciación.

Tomaremos una fotografía por cada uno de los instantes más representativos de la pronunciación de un fonema.

Tomemos en cuenta que no siempre podemos reconocer un sonido cuando lo vemos (lo leemos en los labios de alguien), sino que por cuestiones meramente físicas de la propagación del sonido, tendremos que dibujar el fonema en un estado quizá tardío pero que reafirme la expresión y la articulación del sonido en cuestión.

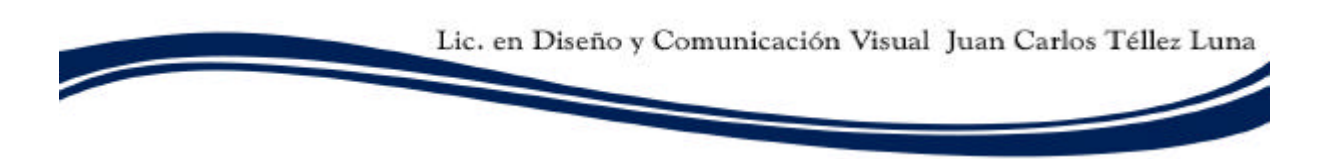

Adquiriremos los 29 fonemas básicos de los idiomas occidentales:

a, b y v pueden ser la misma, c y k pueden ser la misma, d y la t pueden ser la misma, e, f, g, la h no porque es muda, i, j, l, m, n, la ñ surge de juntar la n y la g, o, p, q, r, s, y u. Aunque dependiendo de la buena identificación que hagamos de los fonemas, puede ser que tengamos alguna variación en la asignación de sus nombres.

Después de enmascarillar adecuadamente cada una de las bocas (que no sólo los labios), se recortarán, para tenerlas aisladamente, y les pondremos el nombre del fonema al que representan, hasta tener la colección que completa nuestro banco de fonemas y de gestos (si es que se contemplaron los ojos, pómulos y demás facciones).

#### ANIMACIÓN Y SINCRONÍA

Tomaremos la banda sonora final (ya editada) y procederemos a colocar progresivamente las fotos de las bocas, que dibujaremos o rotoscopiaremos cada vez, produciendo así una animación extremadamente realista, que inclusive será capaz de leerse (lectura de labios) y distinguirse cada frase.

En todo caso, los labios tendrán que ir acompañados de las alteraciones propias del rostro, como muecas y gesticulaciones de cada articulación de los sonidos: guiños, movimientos de cejas, pómulos, parpados, ojos, mandíbula y cuello. Aunque si se trata de una técnica sintética (hacer síntesis) puede ser más enfocada a sólo la boca. Aunque el lipsync de origen debe tender al realismo.

#### DEPURACIÓN

Hay ocasiones en las que aunque percibimos perfectamente la articulación de una palabra o fonema específico, no concuerda (sincroniza) con el sonido, esto es porque no siempre pronunciamos las palabras o fonemas con la misma velocidad (dada la intención) así que tendremos que alargar, agregar, o suprimir sonidos, de tal manera que aunque sean menos, sean los justos para producir la sensación de que efectivamente son articulados por nuestros dibujos o fotografías (nuestra animación).

Una vez armada la línea principal de animación la veremos (leyendo los labios) y escucharemos tantas veces como sea necesario hasta identificar puntos de mayor velocidad y lentitud al momento de pronunciar, es ahí donde tendremos que comenzar a quitar o a poner sonidos.

O por ejemplo los sitios sonde van sonidos que se funden, como las palabras que usan la H o las que usan la ñ (letra g + n) en las que a veces no será necesario mas que colocar alguno de los fonemas y no ambos.

#### SALIDA

Ahora sólo nos resta ubicar adecuadamente a nuestra animación, en el sitio que le corresponde, y agregar los fondos y demás efectos (armado).

Y buscaremos darle salida, ya sea como una animación lineal (en formatos de video), o bien, de forma interactiva.

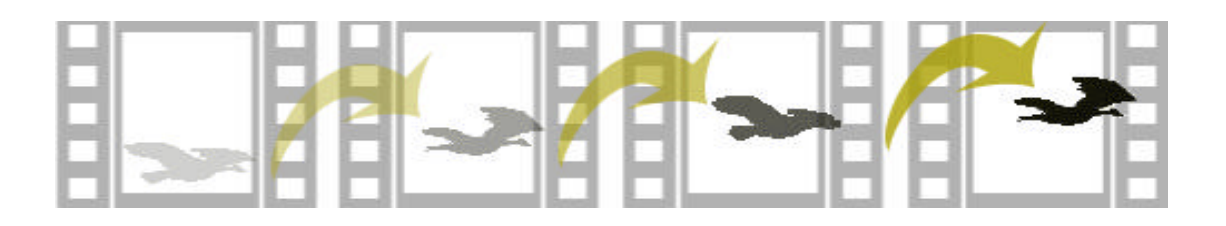

## GIF ANIMADO

INTRODUCCIÓN

El formato de fichero gráfico GIF (Graphics Interchange Format) es uno de los más convencionales y más utilizados en cuanto al diseño y desarrollo de sitios de Internet, esto se debe a que las propiedades del fichero gif permiten la transparencia, así como el alojamiento de múltiples imágenes en el mismo archivo, incluye también un contador que controla la velocidad en que cada imagen permanece y es desplegada.

Dependiendo de las necesidades específicas que tengamos, para la elaboración de un GIF animado hay varios métodos con los que podemos conseguir resultad os óptimos con gran economía de tiempo y recursos.

#### CUADRO A CUADRO

Una de las maneras es generar todos los cuadros de nuestra animación de forma manual, es decir trazarlos sobre papel, escanearlos y retocarlos según el caso. Luego procedemos a guardarlos todos dentro del mismo archivo gif.

NOTA: A izquierda las imágenes originales. A derecha la imagen final. Los GIF tendrán las características, la calidad y presentación que el trabajo dibujístico haya generado.

#### UTILIZACIÓN DE LAYERS

Existen muchos programas que permiten la creación de imágenes a partir de la superposición de capas (layers), esto brinda la posibilidad de mejorar considerablemente la apariencia y la animación de las imágenes, así mismo de facilitar su creación.

#### RECORTE DE IMÁGENES

Cuando poseemos una imagen fija (ilustración o fotografía) y tenemos la encomienda de volverla animada, una de las formas es recortar secciones de esa imagen y proceder a la producción de animación simulada en la misma. Moviendo algunas secciones de lugar, así mismo agregando y quitando.

#### EFECTOS ESPECIALES

En la actualidad existen gran variedad de programas que además de contar con el uso de layers, también poseen herramientas para la creación de animaciones (automáticas) y efectos especiales.

Debemos tener mucho cuidado al momento de la utilización de algunos de éstos programas, ya que tenemos que recordar que sobre todas las cosas, nuestro trabajo es producir imágenes que refuercen el mensaje del producto multimedia en cuestión y si abusamos de los efectos corremos el riesgo de perjudicar la comunicación o marear a nuestros espectadores.

# ANIMACIÓN 3D

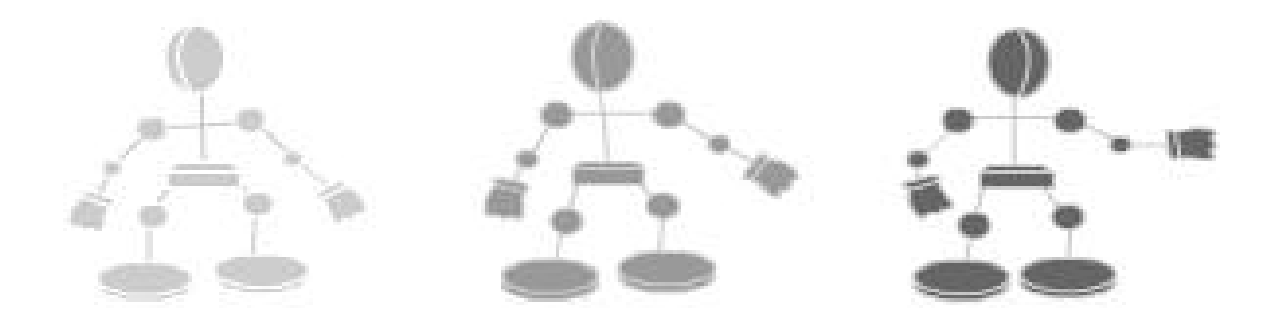

## STOP MOTION

#### INTRODUCCIÓN

La animación detenida (Stop motion) es una técnica fotográfica para animar. Consiste en la toma y digitalización de una serie de fotogramas que irán (progresivamente) captando los pequeños cambios (movimientos graduales) que ocurrirán a los personajes y a las escenas.

Y precisamente debido a su origen fotográfico, deberemos considerar muy especialmente la iluminación, la profundidad de campo, tiro de cámara, el lenguaje cinematográfico y todos los demás elementos de iluminación (ubicación, intensidad, difusión, color) y encuadres fotográficos (planos).

#### DESCRIPCIÓN

Antes de comenzar, tenemos que tomar en cuenta que nuestros personajes están construidos con materiales más o menos rígidos (aunque gocen de cierta flexibilidad), y que están sujetos a presiones, deformaciones, el clima, la iluminación (y por ende a mucho calor), por lo cual las tomas (que además son únicas he irrepetibles) tendrán que estar rigurosamente controladas, y estarán detalladamente registradas en una bitácora de animación (script).

Todo el trabajo deberá asentarse en una bitácora y un Storyboard, que dictaminarán, aunados con los respectivos guiones, el papel que juegue cada uno de nuestros personajes. Tendremos además una escaleta en la cual escribiremos la secuencia (a que número de cuadro pertenecen), la toma, la escena y en la que se dará una calificación previa a los cuadros (quedo bien, quedó mal).

#### CREACIÓN DE LOS PERSONAJES

Existen muchos materiales y métodos para la creación de los personajes, aunque en términos generales la idea de la construcción es la misma. Tomamos un armazón (esqueleto o alma) metálico (normalmente) o de algún material que mantenga la posición (con tono) pero que sea flexible y luego lo recubrimos con algún material como:

La plastilina: recubrimos con una capa de plastilina las extremidades de nuestros personajes, pero siempre debemos tener descubiertas cuando menos de manera parcial las articulaciones de nuestro personaje, sin las cuales la animación no se podrá realizar adecuadamente sin dañarlo.

Pongamos atención en que ésta es un tipo especial de plastilina y que debemos tomar en cuenta que es un material resistente, también es muy sensible (dúctil) al tacto y al calor, por lo que la animación tendrá que hacerse con mucho cuidado y agilidad aunque de cualquier manera la calidad de la pieza irá decayendo irremediablemente. (Este material es muy gustado precisamente por su alto grado de dificultad).

Las Espumas: El poliuretano, el hule espuma, la esponja, y otras sustancias sintéticas además de tela y plásticos suelen utilizarse como recubrimientos, siendo sellados posteriormente con látex (líquido) o acrílico, recubiertos, resanados y pintados. Requiriendo esto más tiempo para su producción y una buena dosis de paciencia, porque tendrá que esperarse a que seque cada capa de recubrimiento y pintura para poder aplicar la sigu iente, no obstante éstos son los mejores materiales para la elaboración de personajes resistentes y perfectamente manejables.

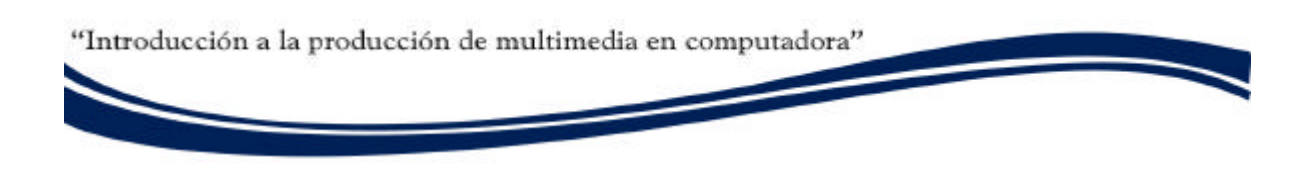

#### CREACIÓN DE SET

Una vez que tenemos a todos nuestros personajes, escenarios y elementos en general, podemos comenzar a probar la iluminación, ya que estos elementos poseen intrínsecamente un volumen, por ende una sombra, que podremos manipular a nuestro favor sólo en muy contadas ocasiones, pero que normalmente constituye una fuente abundante de complicaciones que siempre encontrarán solución con una buena observación y paciencia.

Por lo cual requerirá también de una persona sólo encargada de la planeación y coordinación de la iluminación y la fotografía.

#### ANIMACIÓN

Dispondremos todos nuestros elementos en la posición inicial, tomaremos una foto, realizaremos los (pequeños) cambios que necesitemos y procederemos a tomar la siguiente foto, he iremos repitiendo éstos dos pasos tantas veces como sean necesarias y teniendo en cuenta las mismas consideraciones que para la animación en papel (cuadro a cuadro) en cuanto a los formatos (verticales o apaisados y su resolución) y su velocidad (f/s) según el medio de visualización.

#### RETOQUE

Igualmente que en los otros tipos de animación. Procederemos a dar los retoques necesarios, a cada uno de los fotogramas, con el fin de igualar sus gamas tonales y no tener fotos más nítidas o desenfocadas, mejor iluminadas, ni mejor encuadradas, y vuelvo a hacer hincapié, en que cada toma era única he irrepetible, así que por muchos que sean los cuidados que tengamos para repetir una toma, siempre habrá variaciones imposibles de evitar entre toma y toma. En ocasiones será preferible omitir cuadros o secuencias completas que no se adapten a la calidad media de la animación, o por el contrario, en el caso de que las tomas en general representen un estado deplorable, será más conveniente repetir el trabajo u omitir tomas, a tener que editar un material que a última instancia no tendrá la calidad deseada por muy bueno que sea el retoque.

Se cuidará que no haya dominantes de color (que no se vea azul, ni verde o de ningún otro color) se tendrá que ecualizar a blancos, igualmente que debimos hacerlo antes de comenzar a tirar (Tiraje se refiere a la grabación). Los niveles de blanco se ajustan con los controles de la cámara (en caso de ser video cámara) o se corrigen con filtros (en caso de foto análoga). Deberemos centrar las tomas ya que aunque hayamos contado con el respectivo tripié y las demás precauciones y marcas de posición y encuadre, se sufren siempre pequeños desplazamientos.

#### SALIDA

Ya una vez cubierto éstos y los demás pequeños problemas que resulten, está todo listo, sólo falta ulteriormente darle salida. Consideraremos las mismas cuestiones que para la animación trazada sobre papel, en cuanto a los diferentes formatos, ya sea para videocasetes o para su despliegue en ordenadores.

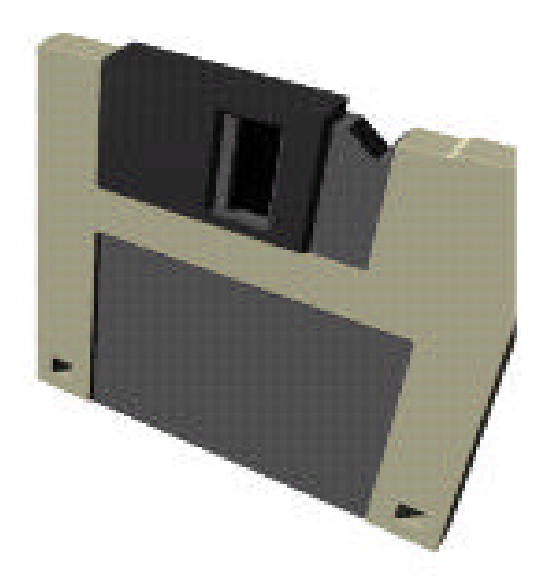

## ANIMACIÓN 3D

#### INTRODUCCIÓN

La animación tridimensional ha jugado un papel trascendental en la historia del cine. Con la creación de los poderosos programas de modelado, ambientación, iluminación y rendereado, se ha hecho imprescindible, de la misma manera, que sepamos integrar un buen modelado, con su respectiva animación a un producto multimedia, ya que con ello, también gana credibilidad y se vuelve, no sólo real virtualmente, sino que en la medida que esté bien realizado, puede convertirse en completamente real a nuestros ojos.

La animación 3d es de alguna manera un estudio de grabación privado en que se tienen a disposición, escenarios, luces, actores y demás objetos que pudieran necesitarse en una producción real, inclusive tendremos que lidiar con los mismos problemas ya que la animación 3d parte de la buena conceptualización del espacio y lo bien comprendidas que tengamos las ley es de la física.

#### MODELADO

Partimos del hecho de que nos encontramos en la etapa de producción, por lo cual, ya poseemos nuestros guiones, storyboard, escaletas y demás pasos previos. Así pues, el primer paso del proceso es el modelado de nuestro mundo (virtual) y cada uno de los objetos que en él aparecen, como los muebles, maquinaria, edificios, personas, en fin... todo.

Dependiendo el programa de nuestra elección, tendremos la posibilidad de crear e importar nuestros modelados, podremos generarlos en categorías que abarca desde las figuras primitivas (así se denomina a las figuras geométricas básicas para la tridimensionalidad como: Esfera, Cubo, Cilindro, Cono, la Pirámide).

Son fundamentales también las formas extruidas. Definimos extrución al proceso por el cual proyectamos (levantamiento), un trazo que es perpendicular a alguno de los ejes (x, y o z).

Las formas late son aquellos trazos que han sido girado (revolucionado) sobre alguno de los ejes, y que construyen figuras completas y con tendencia a la cilindritud.

Existen también dependiendo el programa en que trabajemos, más o menos por nombre genérico las figuras de vértices (algunas veces les nombran, modelados avanzados), que no son otra cosa que sistemas de puntos que han sid o relacionados por líneas, los cuales definen un espacio interior que es interpretado por el programa como una figura completa, cerrada y unida.

Algunos otros programas reconocen un tipo especial de figuras denominadas metaformas que son cotidianamente comprendidos como modelados extremadamente detallados con herramientas que emulan a la naturaleza, éstos son los modelados naturalistas e hiperrealistas en cuanto a personas, animales, plantas y cosas que parezcan estar vivas.

#### TEXTURIZADO

Una vez que terminamos de construir completamente cada uno de los elementos de nuestra escena procedemos a ubicarlos en la misma. Agregamos piso, cielo y todos los elementos climáticos y escénicos que hagan falta.

Ahora bien, un factor que es fundamental para que un modelado sea creíble y pueda ser considerado como un elemento real, parte (obviamente) de un buen modelado, pero también de una buena colección bien distribuida de texturas, lo cual le imprimirá características que todos reconocemos o que cuando menos somos capaces de asociar por los recuerdos visuales y táctiles que poseemos.

#### ILUMINACIÓN

El último, pero imprescindible factor para aportarle la realidad a un buen modelado es la iluminación, en la que tendremos que tomar en cuenta (igual que lo haríamos de ser ésta una grabación real), la refracción de las superficies, las sombras que generan las figuras, la dirección de las sombras, la intensidad de las sombras, la brillantez de los objetos, su opacidad o bien las transparencias.

La iluminación tendrá que ser un buen trabajo planeado para su utilización en el mundo real, de lo cual podremos deducir que si funciona a fuera (el mundo real), adentro (en nuestro set virtual) también.

#### RENDEREADO

Una vez que todo lo anterior ha sido hecho, damos salida a nuestra animación en el formato de nuestra elección (considerando los formatos para cine, video y televisión). Para esto recurrimos a un proceso compartido por todos los programas de modelado y animación 3d al que denominamos Render o Rendereado.

El rendereado es el proceso mediante el cual se construyen las imágenes de nuestra película, con base en nuestros modelados, se les aplica la respectiva iluminación, se calculan los reflejos, las transparencias y el resto de los efectos visuales de nuestro video.

#### SALIDA

Esto es lo mínimo indispensable que debemos saber en cuanto a 3d se trata, ya que podríamos hablar de los sistemas de partículas, neblinas, metaformas y entonces jamás terminaríamos.

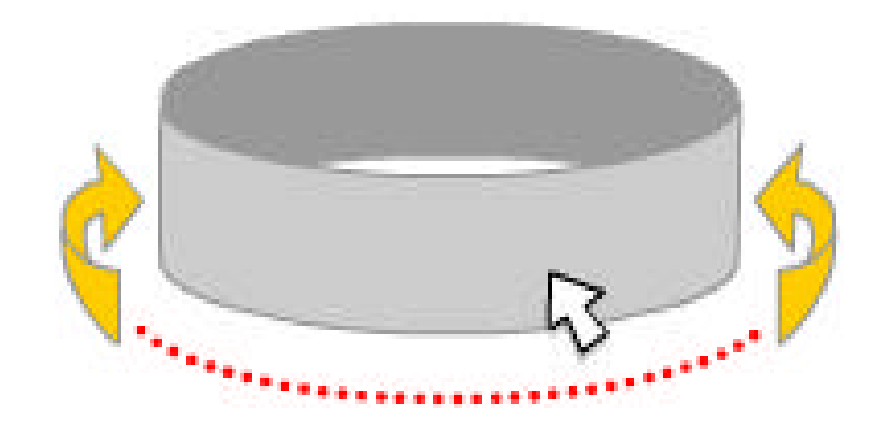

## PANORAMA 360

#### INTRODUCCIÓN

El panorama en 360 grados es un elemento (media) potencialmente ilimitado que permite la interacción inmediata debido a las características mismas del este tipo de archivo.

Como el panorama PAN360 requiere de la intervención del espectador a través del apuntador del mouse para poder desplegar el contenido del archivo y nos permitirá ir y venir de derecha a izquierda a voluntad mientras visualizamos un panorama en el que además tenemos la posibilidad de hacer zoom in (acercarnos) y zoom out (alejarnos) y en el que podemos colocar vínculos dirigidos hacia otros panoramas o bien hacia paginas de Internet.

Aunque es posible realizar paneos en 360 grados, tanto horizontal como verticalmente y construir paneos virtuales con proyecciones esféricas, quedan fuera del estudio del presente tratado.

#### TOMA FOTOGRÁFICA

Lo primero que debemos saber para poder crear un pan orama de 360 es que es una técnica fotográfica de interactividad (y animación), así que tendremos que realizar la toma de por lo menos 12 fotogramas que partiendo de un punto central u origen, en el que fijaremos la cámara, rotaremos (360 grados) a intervalos de 30 en 30 (para generar los 12 cuadros) o bien de menos angulaje si es que intentamos mejorar la calidad. También es indispensable que exista empalm e entre cada una de las fotografías (más o menos de 15%) y que se termine con una foto muy similar a la primera que se tom ó.
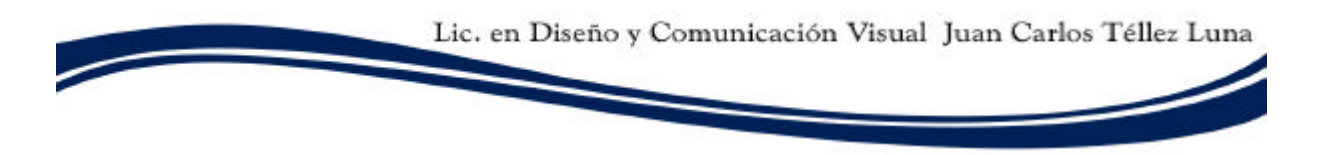

Obviamente, debemos recordar que dado que es una técnica fotográfica, debemos contar con el apropiado equipo de óptica (objetivos zoom o angulares) y la adecuada iluminación, punto especialmente problemático y que requiere de mucho cuidado puesto que la iluminación será en condiciones normales la luz natural (luz solar) así que tendremos que realizar las tomas en un horario que nos provea de suficiente luz, pero que no presente variaciones, ni dominantes cromáticas (debe verse lo suficientemente blanca).

Las mejore horas de luz son entre las 7 : 00 hrs. y las 10 : 00 hrs.

#### CREACIÓN DEL PANORAMA

Una vez que poseemos las series de fotografías que necesitemos, las someteremos a las correcciones y retoques necesarios para que conserven entre sí una misma dominante de color (que propenda hacia el blanco) y así mismo que mantengan las mismas proporciones.

Dependiendo el método mediante el cual decidamos realizar nuestros panoramas 360 es si tendremos o no que realizar el pegado de las imágenes (aprovechando los empalmes) por nosotros mismos o si lo realizará automáticamente algún programa.

Si lo realizamos nosotros mismos, som eteremos cada imagen a un proceso de empalme que guarde relación con la anterior y la siguiente, y luego realizaremos transparencias entre las zonas empalmada para que se integren, y todo esto hasta generar una sola imagen que después pasaremos como parámetro a algún programa que respete los estándares de quicktimeVR lo cual nos dará el fichero terminado.

La otra forma (que es más recomendable) es la utilización de un programa que automatice éste proceso, aunque debido a que es un método ya computarizado, a veces no podremos controlar o ponderar los resultados. Existen gran variedad de programas que realizan muy bien dicha tarea, aunque debemos recordar el programa será incapaz de producirnos un buen panorama si la toma fotográfica es mala.

#### AUTOMATIZACIÓN, IMPLEMENTACIÓN Y USO

Ya que tenemos nuestro archivo panorama 360 (.mov) se puede utilizar Directamente sobre diferentes programas de autoría como Macromedia Director o a través de código en Macromedia Flash, con sólo importarlo.

Puesto que todos los editores de HTML permiten incrustar éste tipo de archivos sin mayor complicación, y porque es un formato ya muy compacto y totalmente interactivo y que permite ser vinculado con otros panoramas y sitios en Internet, es idea para el diseño en Web.

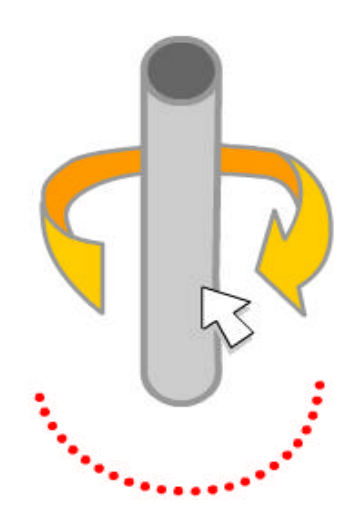

## VROBJETO 360

#### INTRODUCCIÓN

El VRObjet 360 (Virtual Reality Objet 360) es un formato de fichero gráfico interactivo que permite igual que el PAN360 la interrelación inmediata entre diferentes aplicaciones y sitios, aunque normalmente éste archivo no se utiliza con vínculos adicionales sino para la elaboración de muestrarios o escaparates de objetos.

Normalmente utilizaremos un vr objeto cuando queramos que alguien pueda inspeccionar a detalle un artículo o un producto específico como vehículos (un automóvil), mobiliario (un sillón, un piano), o juguetes (el oso Tedy) y todas aquellas cosas de las que se deseé proporcionar información más precisa en cuanto a su tamaño, color, forma y peso.

Es el media más utilizado en demostraciones que requieran de poder inspeccionar a detalle algún artículo. Porque también posee la capacidad de realizar zoom in y zoom out e interactuar con el mouse.

#### CREACIÓN, IMPLEMENTACIÓN Y USO

Partimos igualmente que con los panoramas en 360 de una toma con características fotográficas, pero ésta vez será registrada en formato de video. Por lo cual en éste proceso no hay vuelta de hoja y tendrá que hacerlo un programa.

Importaremos nuestro video dentro del programa y configuraremos según nuestras intenciones y preferencias. Le daremos salida y estará listo para su uso.

Se puede utilizar Directamente sobre diferentes programas de autoría como Macromedia Director o a través de código en Macromedia Flash, con sólo importarlo

Podremos colocarlo sin problemas en la mayoría de editores de HTML y aunque éste formato no es tan compacto también es muy vistoso y utilizado.

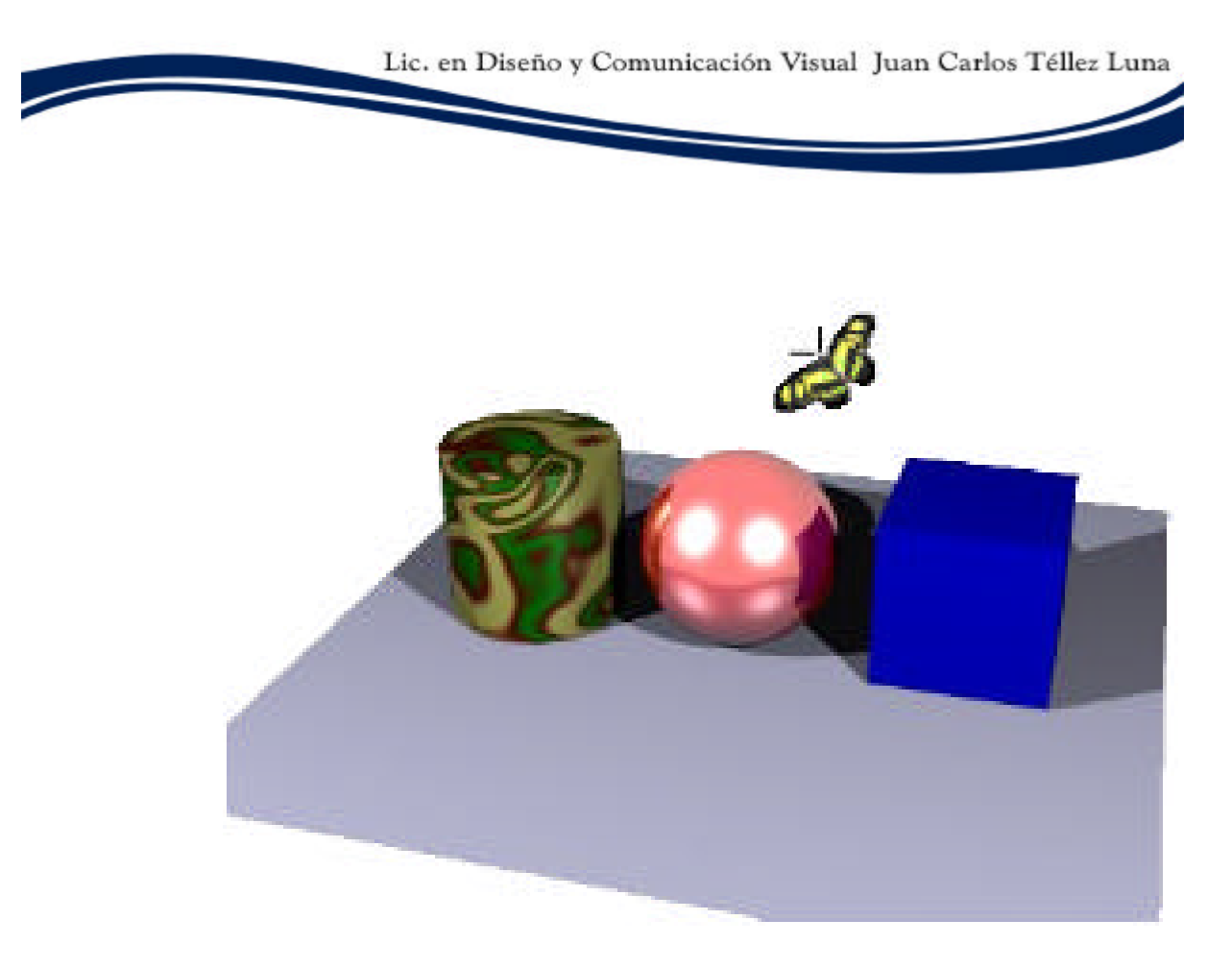

## V R M L

### INTRODUCCIÓN

El Virtual Room es una técnica de modelado tridimensional que fue desarrollada pensando en Internet, debido a eso responde a todos los protocolos de transferencia de información de hipertexto. Así mismo su velocidad de despliegue es extraordinariamente rápida dada la complejidad y realismo que puede conseguirse con un buen conocimiento de su lenguaje de programación.

El formato típico del VR es el .vrml o el .wrl que son estándares internacionales, por lo que no existe ningún problema en su utilización, inclusive entre sistemas operativos diferentes. Con la salvedad de que es indispensable la obtención e instalación de un plugin que es gratuito y se puede descargar de Internet.

Éste tipo de fichero es interactivo y multimedia de origen, debido a que cada uno de sus elementos posee la capacidad de desplegar e interactuar con sonidos, video, imágenes y comportamientos físicos como gravedad, fricción, colisiones, disipación del sonido y pérdida de nitidez y enfoque.

#### **CREACIÓN**

El VRML (Virtual Reality Modeling Language) es un lenguaje de programación interpretado (los hay interpretados y compilados) que a través de comando auto-explicativos (de nombres alusivos a su función) permiten la creación paso a paso de un mundo en el amplio sentido de la palabra, ya que respeta leyes físicas y de dinámica.

Permite agregar cielo, tierra, sistemas de nubes, neblina, así como la modelación detallada de cualquier cosa, siempre y cuando se tenga los conocimientos específicos del lenguaje y mucha paciencia.

A nivel técnico de recursos lo único que nos hace falta para poder utilizar el vrml es el plugin de vrml (comúnmente el de Parallel Graphics Corp.) y un editor de texto ASCII, ¡no más! (el block de notas por ejemplo).

Ahora, el manual de programación puede igualmente ser descargado de manera gratuita de Internet y comprender su funcionamiento es simple cuando se tienen fundamentos de computación y de algún otro lenguaje de programación, sin embargo no son indispensables ni los unos ni los otros, sino mucha dedicación y hábito por la lectura.

Existen ya muchas aplicaciones para diseño tridimensional (software) que son capaces de dar salida a los modelados con formato de vrml y así mismo ahí programas dedicados a ese objetivo exclusivamente.

El vr puede constituir por sí mismo una página de Internet o bien puede ser un pequeño fragmento (un elemento) de la misma. La mayoría de los editores de HTML lo soportan, así que puede insertarse con relativa facilidad.

Es un elemento (o página) completamente interactivo, puesto que requiere de la intervención de un espectador para completar sus funciones, aunque bien puede ser programado para desplegar una animación automática. Se pueden colocar vínculos sobre cualquier objeto por lo cual se puede nexar hacia otros vr´s o bien hacia otros sitios de Internet.

#### **IMPLEMENTACIÓN Y USO**

EL VRML permite la determinación de fuentes de sonido y de luz, así mientras que más cerca nos encontremos del origen de un sonido se escuchará con más volumen y claridad y a medida que nos alejemos se hará tenue y difuso. Lo mismo la iluminación será brillante y nítida en proximidad y opaca y tenue a la distancia.

Podemos programar animaciones automáticas o eventuales y comportamientos (acciones que ocurren bajo ciertas circunstancias).

En pocas palabras, el VRML es la forma más económica en recursos que requerirá el ordenador y tiempo de descarga para realizar excelentes modelados tridimensionales. Además tendremos la ventaja de que siempre son interactivos y que no necesita ser rendereado, puesto que es sólo texto que está siendo interpretado por el navegador de Internet.

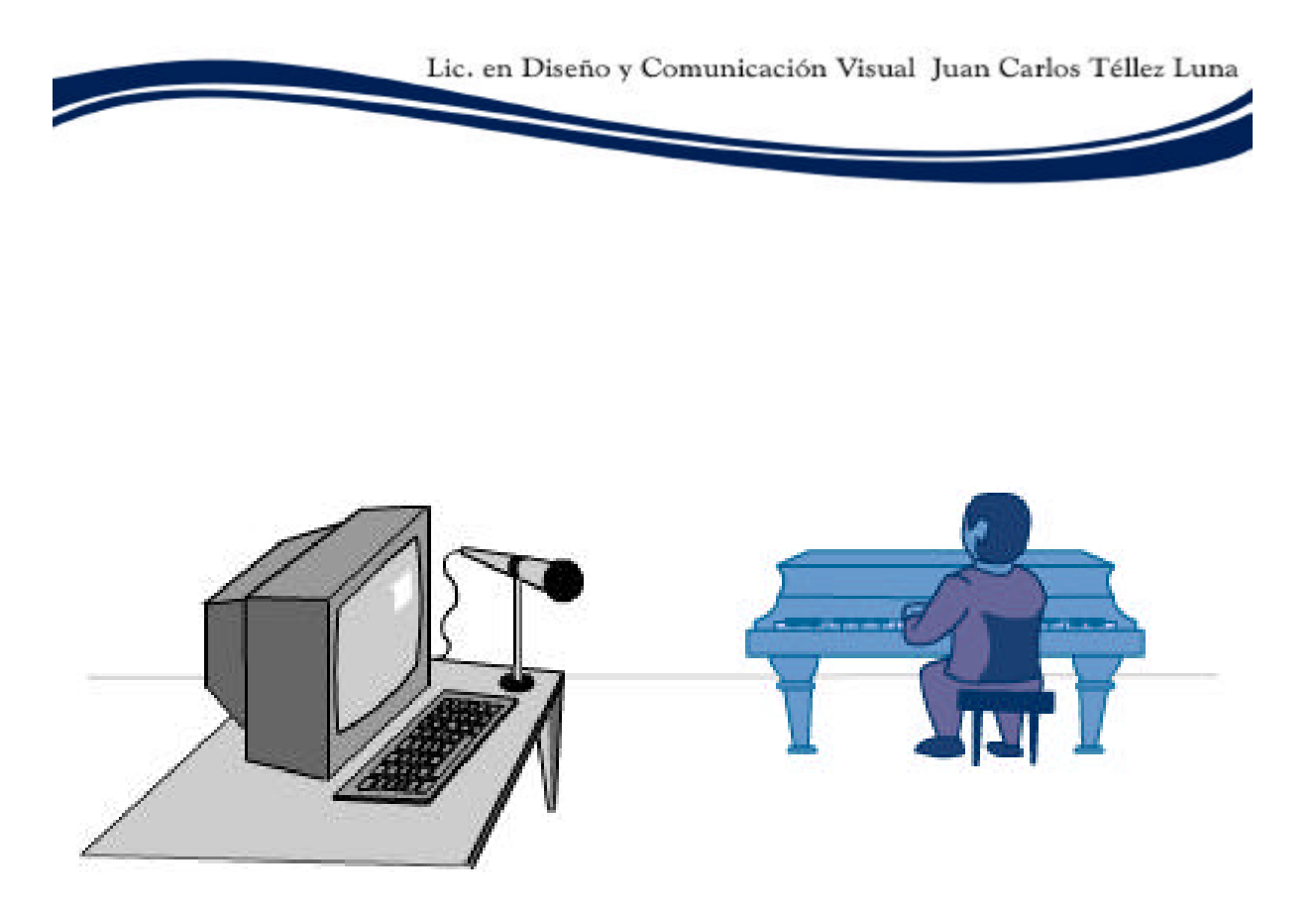

## AUDIO

### REGISTRO

Lo primero que necesitamos es un poco de información técnica sobre el audio digitalizado, ya que damos por entendido que nuestra grabación de audio se realizará directamente en el ordenador.

Pensemos para el audio así como para el video y otros medias que en su origen fueron electromagnéticos, que el rango de frecuencia en que estuvieran grabados era determinante en su calidad, así que tendremos que especificar un rango de frecuencia para la grabación de nuestro audio, que ya tiene valores muy bien estudiados y establecidos, lo único que nos interesará en este momento es que deberemos utilizar un rango no menor a 16 Khz. y preferentemente uno a 44 Khz. o superior.

#### AUDIO DIGITAL

El audio puede estar en un solo canal (audio monoaural) o en dos cales (ester eo), esto significa que estará intercalando los sonidos graves y agudos en los diversos dispositivos de salida de audio que tengamos instalados (las bocinas), lo cual nos permitirá tener información más exacta de la procedencia (ubicación) de un sonido, con lo cual podremos tener y dar referencia más exactas así como información específica.

Ya que sabemos la anterior, consideremos que todos los micrófonos son mono, por lo cual deberemos tener una entrada también mono en nuestro ordenador, peor eso es seguro (siempre trae por lo menos una), pero en ocasiones no sabemos cuando podemos o no, utilizar conectores y adaptadores adicionales para agregar micrófonos.

Un adaptador mono, tiene una banda de color en el plug que conecta y las entradas stereo tienen dos bandas.

Por eso es frecuente que cuando se intente colocar simultáneamente dos micrófonos, no suenen, puesto que el adaptador no tiene las características apropiadas.

#### DISPOSITIVOS DE AUDIO

Dependiendo el SO de nuestro ordenador (Windows o Mac, en nuestro caso) tendremos a la mano una aplicación que alberga las configuraciones de reproducción y de grabación de audio, ahí podremos configurar cual de los dispositivos es el que tendrá el foco de la grabación. Podríamos tener lo mismo, un micrófono, que un dispositivo externo (en el auxiliar) como podría ser la grabadora de mano, el modular de la sala, la televisión o inclusive algún otro de los programas de nuestra computadora.

Normalmente se refieren a ésta configuración como recordig device ahí tendremos que especificar que se trata del micrófono (o del dispositivo que queramos).

#### CONFIRMACIÓN DE RECEPCIÓN

Dependiendo de nuestro SO, tendremos ahí mismo un medidor de recepción de audio, que es una banda de colores que generalmente van de lo azul a lo rojo, pasando por verde y amarillo.

Esto nos indicará que tan bien transmite nuestro micrófono, que en caso de que apenas haga moverse la banda significará :

Daño en el micrófono, o demasiada distancia entre el origen del audio y el micrófono.

Y en caso contrario, si la banda está al tope o lo sobrepasa, significará que debemos alejar nuestro micrófono del origen del audio, o bien, bajar el volumen de captación de audio, con el fin de que la grabación que se haga, se vea lo menos distorsionada posible.

#### DISTRIBUCIÓN ESPACIAL

Al momento de grabar deberá garantizarse que ningún otra fuente de audio que no sea la que nosotros deseamos captar suene, para esto necesitamos procurar el sitio más aislado y silencioso que podamos conseguir, o si los recursos lo permite, lo ideal en una cabina de audio o un cuarto acústico.

Ambos no son otra cosa que lugares que han sido preparados para evitar que a través de los muros se propaguen las ondas de audio.

Una manera práctica de conseguir es to es recurrir al uso de micrófonos inalámbricos, pero también hay que tener en cuanta que éste tipo de aparatos, al funcionar con radiaciones de ondas, son levemente susceptibles al ruido electromagnético.

Ya que todas esas consideraciones han sido tomadas sólo resta encender los micrófonos y todos los artefactos relacionados con la grabación como ecualizadores, filtradores y amplificadores si es el caso.

Cada vez que se comience con una grabación procuraremos hacer uso de una claqueta o bien, un sonido lo más fuerte (pero sin echo) que podamos, esto nos servirá al momento de la edición. Y procuraremos terminar con el sonido de "corte".

### REQUERIMIENTOS TÉCNICOS PARA EL REGISTRO

- Un cuarto acústico o estudio de grabación (preferentemente)
- Micrófono(s) monoaurales con suficiente cable o inalámbricos.
- quipo de cómputo conectado a los receptores (para grabar audio digital).
- Magneto grabadora (la grabadora convencional de casetes)
- Filtros de ruido (páneles y bloqueadores).
- Orejeras (para poder concentrarnos en los sonidos que se registran)
- Extensiones de corriente.
- Adaptadores mono y stereo.
- Consola de ecualización.
- Software y equipo de cómputo para edición.

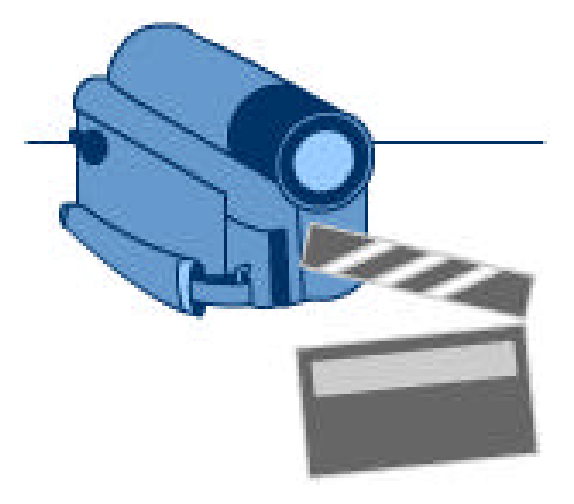

## VIDEO

#### INTRODUCCIÓN

En este caso no podemos abordar directamente el tema del video, debido a que existen distintas vertientes dentro de éste mismo elemento, así que tenemos que llegar a un par de acuerdos previos. Primero, partiremos del entendido de que solamente nos referiremos al video digital procesado en computadora; Segundo, aunque el video análogo (en formato VHS) puede ser fácilmente transformado en video digital al ser copiado de cámara a cámara, o bien mediante algún dispositivo como pudiera ser una tarjeta de adquisición de video en la computadora, en realidad siempre procuraremos trabajar con video digital debido a sus excelente cualidades, velocidad, fidelidad y calidad.

Y por último, debemos estar totalmente concientes de que el equipo (óptica en general) con el que trabajamos en la actualidad, aunque sea muy sofisticado y tenga muchas funciones automáticas, sigue trabajando con los fundamentos teóricos y técnicos del cine, así que tomaremos en cuenta el lenguaje cinematográfico y los movimientos de cámara que usaríamos en ese otro caso.

#### FUNDAMENTOS DEL VIDEO

Recordemos que el video digital es la versión moderna de grabación de imágenes en movimiento que incluye una banda de audio en sincronía con dichas imágenes, pero de todas maneras, aun cuando se le grababa con los primeros cinematógrafos lumiere la idea de fondo continua siendo la misma.

El movimiento que percibimos a través de nuestros ojos, se debe a la capacidad de la retina de los mismo de mantener durante un treintavo de segundo una imagen fija, de tal manera que cuando se presenta la siguiente, el cerebro consigue fácilmente unificar las formas para permitir que comprendamos que algo cambia de posición, de color, de forma, en general que sufre alguna transformación, decimos entonces que se mueve.

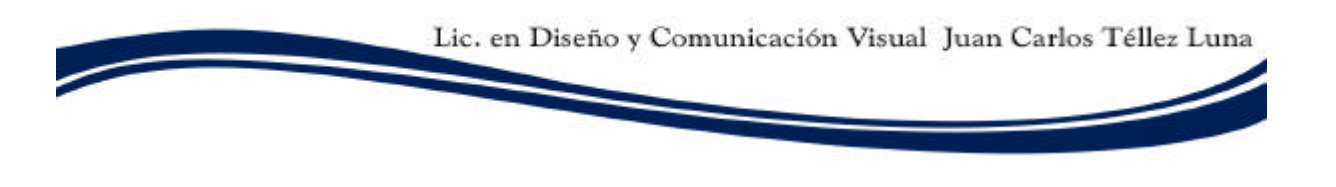

#### EQUIPO DE TRABAJO

Igual que lo haríamos con alguna animación o con algún proyecto actuado en general, partiremos de una historia, de la que se desprenderán una serie de guiones para el buen curso del proyecto.

Uno de esos guiones (el guión técnico) contendrá las indicaciones para los asistentes de cámara (operadores) y que compartirán con el Director de escena, éstas indicaciones son las que guiarán las cámaras en sus recorridos (si es que fuera necesario que se moviesen), así mismo indicarán los puntos de atención, los encuadres y las distancias de las con respecto a los objetos (indicaciones de planos y de mov imientos de cámara), describirán también el tiempo de cada escena, la posición inicial y final de las cámaras, el angulaje, la altura, el enfoque. Lo mismo dirigirán a los equipos principales (la cámara de cine o de video), al equipo de fotografía y a la iluminación.

Debido a que el equipo de video actual (en general) es capaz de registrar también el audio con más o menos buena calidad, es que en ocasiones se aprovechará ésta característica para registrarlo. Sin embargo siempre será más conveniente recurrir a la grabación por separado del video y el audio. (Además facilita su edición)

#### ACONDICIONAMIENTO DEL SET

Si es que ya tenemos bien distribuidos y planeados los movimientos de cada equipo, colocaremos los micrófonos en sitios poco susceptibles a golpes pero muy próximos a las fuentes del audio (los actores, las cosas), ubicaremos las luces y pondremos los rebotadores, difusores y el resto del equipo de iluminación, colocaremos los dispositivos de desplazamiento que sean necesarios (rieles, montacargas, grúas) y ensayáremos los movimientos de las cámaras.

Ahora, hay indicaciones que pueden parecer tontas pero que ya en la práctica son vitales como: Asegurarse de que la cámara tiene pilas o de que está conectada a al corriente eléctrica; Que no tiene puesta la tapa del lente; que están en el modo, calibración y calidades indicados. Entonces sólo falta decir acción y hacer cortes cada vez, mediante el uso de claqueta y los métodos de costumbre.

#### REQUERIMIENTOS TÉCNICOS PARA EL REGISTRO

- Un cuarto aislado de luz ambiental o estudio de grabación (preferentemente)
- Cámara (formato de cine, video digital o video análogo).
- Cámara fotográfica y cámara instantánea (óptica en general).
- Tripié, arneses , rieles (mecanismos de movimiento y fijación de cámaras).
- Rebotadores y filtros (páneles, bloqueadores, difusores, mascarillas y geles).
- Lámparas y reflectores (iluminación en general).
- Extensiones de corriente.
- Adaptadores de video RCA, PLUG y FIREWARE (para los diversos formatos).
- Consola de ecualización y cor recciones de color e iluminación.
- Software y equipo de cómputo para edición.

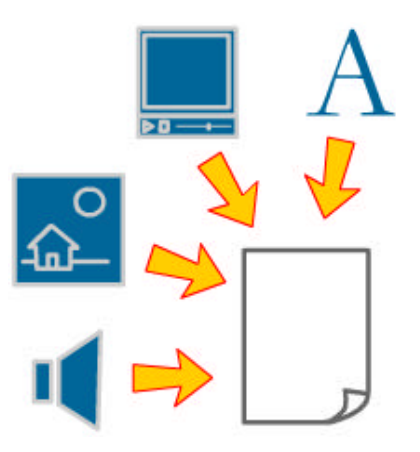

## INTERACTIVOS MM

#### INTRODCCIÓN A LOS NIVELES DE INMERSIÓN

Ya hemos hablado en un par de ocasiones a lo largo de éste tratado, de que los multimedios se pueden encontrar en una gran diversidad de lugares y situaciones, asimismo, de que no es indispensable el uso de medios eléctricos, electrónicos o computacionales para poder utilizarlos, pero ahora si, dependiendo de nuestra intención de INCLUIR LA INTERACTIVIDAD en LA MULTIMEDIA, encontraremos que la computadora es una herramienta muy poderosa y que nos provee como diseñadores y como espectadores, de posibilidades solamente delimitadas por la imaginación, en cuando a los modos de visualización y la calidad de la interactividad de los multimedios con el usuario, a través de los dispositivos de la computadora.

A la calidad de dicha relación (la interactividad ya propiamente dicha) le denominamos niveles de inmersión. La clasificación que hagamos de dichos niveles está en relación con : "que tan incluido pretendemos que se sienta nuestro espectador". Por ejemplo, si tenemos una presentación relacionada con algún músico, lo más conveniente será incluir fotos suyas (personalizables y autografiables), biografías y una abundante dotación de sus canciones.

### EL IMM EN EL DISEÑO GRÁFICO

En pocas palabras, el interactivo multimedia en computadora ha tenido un auge importantísimo debido a la versatilidad y flexibilidad de los contenidos, la vistosidad de los elementos en general y del todo en específico.

Cada vez que encontramos el CD de música del artista del momento, es común encontrar el CD de lujo, que además del álbum musical del artista en cuestión, incluye su biografía completa con un video de él, platicando sus impresiones al respecto (hasta aquí sólo hay multimedia) la interactividad se agrega cuando podemos examinar (no linealmente) las distintas secciones del CD y podemos configurar desde ahí mismo, volúmenes, ecualizaciones, pieles (skins), tapetes, que podemos ir a la sección en vivo de nuestro artista, chatear con él en Internet o con algún club de fans, ir a su sitio personal, escanear nuestro rostro y sobreponerlo junto al suyo y obtener una foto autografiada que parece auténtica.

El ejemplo clásico de interactividad multimedia son los videojuegos, que debido a que albergan (actualmente) video, modelados 3d y sonido stereo paneado (theatre system) y demás comodidades modernas como los tapetes de baile, los dispositivos interactivos como las pistolas y los guantes, junto con la adecuada iluminación, uno realmente puede llegar a sentirse DENTRO o formando parte de dicha presentación.

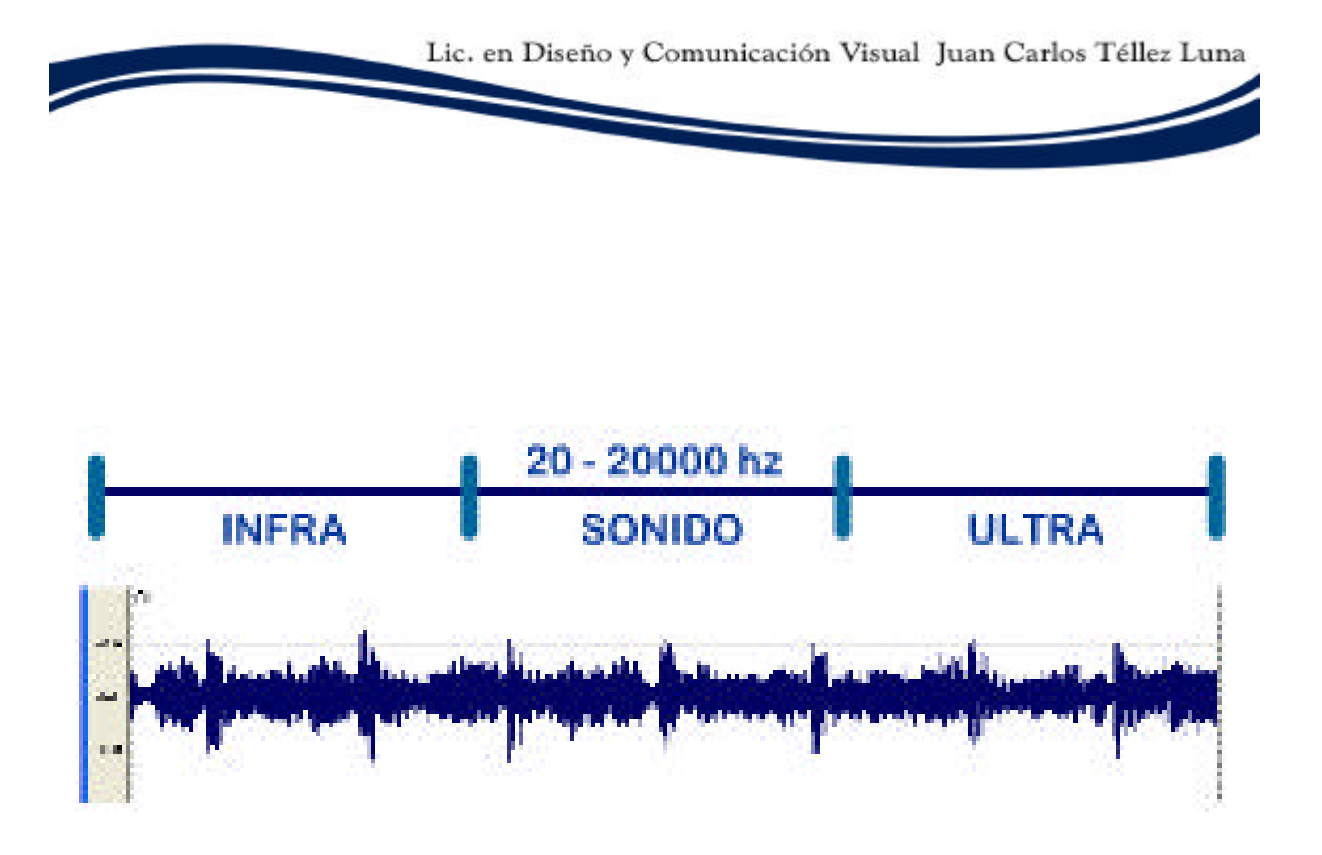

# AUDIO

## INTRODUCCIÓN A LA EDICIÓN

Una vez que tenemos los archivos o el archivo de audio (si es que se realizó todo en una sola ocasión) lo escucharemos completamente y detectaremos todos los inicios de toma y de dialogo, indicando (cuando son varias las tomas) el número de toma que son, con respecto al total de tomas iguales (en forma de qu ebrado toma/total) y obtendremos pequeños bloques (clips de audio).

Utilizaremos alguno de los muchos programas computacionales para edición, (que sin importar la versión o la marca del fabricante), operan con base en los mismos fundamentos, e importaremos nuestros clips.

#### PROPIEDADES

Ahora, hay mucha información que debemos considerar antes de comenzar a editar, por ejemplo que la VELOCIDAD DE PROPAGACIÓN DEL SONIDO = 331.3 m/s (en aire), y es diferente para otros medios de propagación, como los cuerpos sólidos o el agua.

Además de eso, tenemos que recordar las propiedades del sonido:

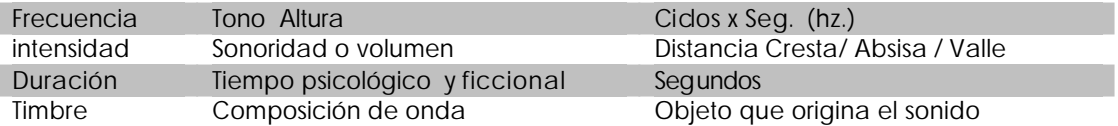

Y en la medida que las manejemos adecuadamente, podremos jugar con ellas dentro de los programas y obtener mejores resultados técnicos y conceptuales.

"Nos relacionamos con las cosas a través del sentido de la vista y nos relacionamos con los seres a través del sentido del oído J. Bronosky.

#### EXPERIENCIA PSICOACUSTICA

Podemos referirn os básicamente a 2 tipos de sonido: Ambiental o de Fondo e Incidental o Eventual.

El sonido de fondo contribuirá para crear una sensación global de la obra, y producir un tipo de ambiente de sensaciones (alegría, horror, suspenso, tranquilidad, ajetreo).

El sonido incidental refuerza un hecho o acción, por ejemplo, si colocamos un sonido (un timbre) aunado a una acción (hacer click con el mouse), la interrelación que percibiremos de ésta información será mucho más interesante que el sólo ambiente musical de fondo, a demás que establecerá acentos en nuestro diseño.

- Información que aporta el sonido Tamaño (magnitudes espaciales)
	- Distancia (lejanía / cercanía)
	- Ubicación (Posición)
	- Obstáculos (masa corporal / perspectiva)
	- Movimiento (velocidad / dirección)

"Una cultura es lo que opina del tiempo y lo que opina del tiem po lo expresa en la música" C. Small

Es de suma importancia que estemos concientes que además de poder transmitir información muy exacta a partir del tipo de sonidos que utilicemos, éstos a su vez repercuten activamente en la forma en que percibimos, así que debemos tener el cuidado adecuado de no utilizar sonidos que intencionen inadecuadamente nuestra información.

A mayor estímulo sonoro el tiempo se acorta y a menor el tiempo se dilata.

A mayor frecuencia el tiempo se acorta y a menor frecuencia el tiempo se dilata.

### ACCIDENTES Y EFECTOS

Podemos referirnos básicamente a 2 tipo de modificadores del sonido:

Los Accidentes y los Efectos

Los Accidentes son aquellas circunstancias (por cusas naturales) que modifican al sonido. Los principales son:

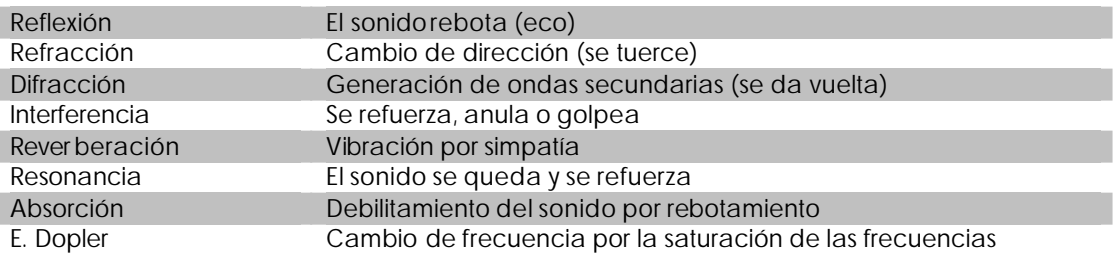

Los Efectos son aquellas circunstancias (generadas artificialmente) que modifican al sonido y varían de nombre, cantidad y forma de creación según el medio (mecánico, computacional) que usemos para generarlos. Lo mismo podemos conseguirlos al instante de la grabación que con programas computacionales.

#### EJEMPLO DE EDICIÓN

Sea cual sea el método (mediante accidentes o mediante efectos) que utilicemos para la ecualización, limpieza y depuración de las bandas de audio, es recomendable que lo primero que hagamos sea NORMALIZAR las frecuencias (NORMAL es una función de casi todos los programas para la edición de audio, que consiste en encontrar una frecuencia y un volumen promedio y aplicárselo a toda la banda).

Después realizaremos el cortado, pegado, ecualizado y limpieza en general de las pistas de audio para producir el clip o banda de audio final.

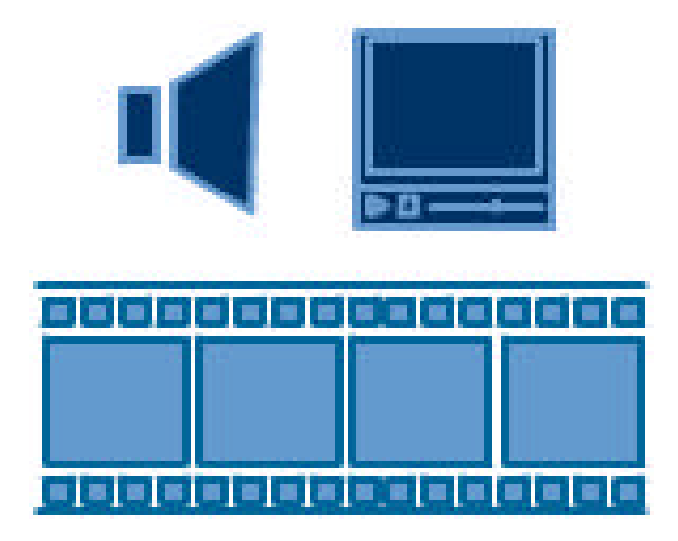

## VIDEO

### EDICIÓN

El primer paso del proceso de edición es la digitalización del video, que dependiendo de las características del equipo de video (la óptica en general), las características de nuestro hardware de adquisición (la tarjeta de captura de video), el SO de nuestra computadora y el fabricante y la versión del software, nos será más rápido y más sencillos o más complicado, pero en general en un proceso simple y automático.

Una vez que tenemos los archivos o el archivo de video (si es que se realizó todo en una sola ocasión) lo observaremos todas las veces que sea necesario y procederemos a la calificación de las tomas, (está será la calificación final debido a que ya debe existir una calificación previa hecha a partir de las indicaciones del floor manager, del encargado del script o del director de escena, cada vez que se indicaba como: "corte y queda") y a partir de estas, obtendremos pequeños bloques (clips de video).

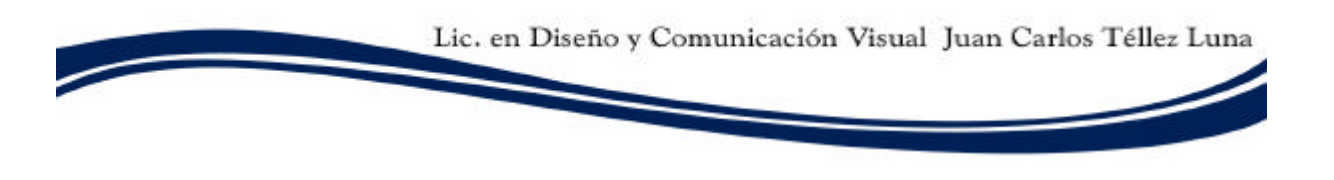

#### FORMATOS DEL VIDEO

Podemos hablar básicamente de dos formatos estándares de video en la actualidad, éstos estándares son el sistema NTSC (americano) y el sistema PAL (europeo) que responden a necesidades geográficas específicas, a demás de competencias tecnológicas y culturales.

El formato NTSC conserva una proporción entre las dimensiones de su pantalla de 4:3, esto significa: que es un formato apaisado (horizontal), cortante, de cuatro tantos (la unidad normalmente es in) de largo, por tres de ancho.

Y el formato PAL que conserva una proporción de pantalla de 16:9, también horizontal de 16 tanto de largo por 9 de ancho. Por eso es que cuando vamos al cine y vemos alguna película en formato europeo, normalmente podemos ver un par de franjas negras (una arriba y una abajo) rodeando a la imagen.

#### LOS DISPOSITIVOS DE SALIDA

Siempre debemos tomar en cuenta el dispositivo en el que nuestro usuario final visualizará el video. Así pues, cuando vayamos a generar un video para ser visto en un monitor de televisión NTSC, deberá estar en un formato 800 x 600 pixeles a una resolución de 72 dpi y a 29.9 f/s (por convención 30), pero cuando será desplegado en una computadora podemos tener formatos y resoluciones que excedan con creces los 800x600 dpi, pero que estén en un rango de velocidad mucho menor, como 24, 12 e incuso 6 f/s y lo mismo ocurrirá si es que pensáramos desplegarlo en un pantalla de cine, abría que pensarlo con una resolución y formato mucho mayores y en una velocidad de 24  $f/s$ .

### RETOQUE Y OPTIMIZACIÓN

Tomaremos los clips de video, y los someteremos a ajustes de color (ecualización de blancos) y de gamas tonales, para evitar tener dominantes de color (como debimos hacerlo al comenzar a grabar), corregiremos el brillo y el contraste, los alinearemos (de ser necesario). Todo esto utilizando alguno de los muchos programas computacionales para edición, que sin importar la versión o la marca del fabricante, operan con base en los mismos fundamentos e importaremos nuestros clips. Más o menos todos estos programas funcionan bajo un sistema que denominan de edición lineal, que consiste en sobreponer los clips en diversas bandas de video, para poder cortarlos, y ubicarlos en el tiempo, además de proveer máscaras, ajustes y efectos especiales de gran potencia y vistosidad.

#### RENDER Y SALIDA

Realizaremos todos los ajustes, aplicaremos los efectos, haremos los recortes y correcciones que sean necesarios, luego procederemos al render (el proceso de construcción de las imágenes del video) y le daremos salida en alguno de los formatos de video. Preferiremos el formato .avi y el .mov para video no comprimido y el .mpg y el mov para el video comprimido (También dependiendo del fabricante del compresor tendremos diferentes opciones).

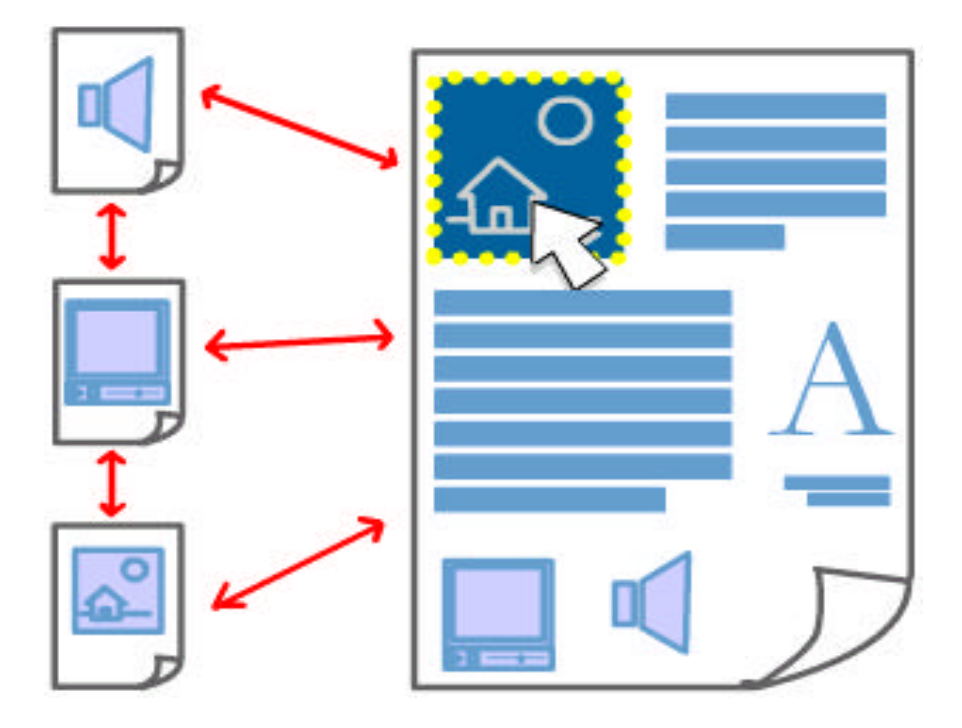

## ARMADO DE I.M.M.

## INTRODUCCIÓN A LOS INTERACTIVOS MULTIMEDIA

El proceso de producción de multimedia en computadora queda culminado cuando realizamos lo que denominamos ARMADO. El armado es: Organizar y colocar (dentro de un interface) armónica y coherentemente, los diversos tipos de contenidos que hemos generado u obtenido (elementos multimedia), de tal manera que parezcan (sin importar sus diferencias) como si fueran parte de la misma cosa, es decir, pedazos de un objeto único y completo. "Un diseño no está completo cuando ya no podemos agregarle algo más, sino cuando ya no es posible quitarle algo sin afectar su estética, estilo y buen funcionamiento".

Una vez que nuestra presentación MM ha sido armada completamente, la someteremos a un proceso de adaptación y la proveeremos de comportamientos y diversas características de accesibilidad, de tal manera que sea cual sea el espectador que utilice nuestro MM, pueda experimentar una percepción similar, pero nueva cada vez que vea la presentación. A éste proceso le llamamos agregar Interactividad.

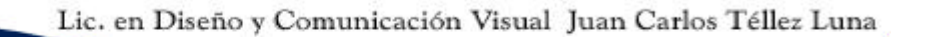

#### NIVELES DE INMERSIÓN

Como mencionamos con anterioridad: Clasificaremos de acuerdo a su calidad al grado de interactividad que posee nuestro multimedia con el espectador a través de los dispositivos de salida de la computadora (hardware en general), ¿ahora, la pregunta es cómo?.

Existen muchas maneras, primero que nada, por todo lo mencionado en la planificación, la dirección de arte y la percepción a lo largo de este tratado, ya debemos tener una noción clara de que es posible influir sustancialmente en lo que un espectador puede percibir. No podemos decirle que sentir o que no sentir, pero si podemos hacerle creer que siente algo que no siente en realidad. En otras palabras, nuestro negocio no es engañar al espectador, sino convencerlo.

Ahí es cuando viene a colación esa frase que versa: "Al cliente lo que pida". No porque necesariamente vayamos a hacer todo lo que nos pidió, sino porque hemos de convencerlo de que efectivamente a ese resultado es al que él deseaba llegar (Siempre con la certidumbre ética de que si estamos resolviendo su problema de comunicación, por supuesto). De esa manera podremos recrear realidades ficticias o del todo inexistentes y hacerlas pasar con naturalidad por veraces y existentes.

Ahora, hablaremos otro poquito de experiencias sensitivas y perceptuales. Primero que nada, recordemos que a través de los sentidos nos relacionamos con el mundo, así pues con el tacto sentimos la brisa, las texturas, las heridas y las caricias, con el olfato percibimos los olores y con el gusto los sabores en general, pero mientras que no se invente algún disposit ivo capaz de reproducir esas sensaciones, nuestra multimedia dentro de los dispositivos (medios electrónicos) masivos de comunicación seguirán estando limitados sólo al oído y a la vista.

Sin embargo, eso no constituye ningún problema, puesto que el sentido de la vista nos proporciona por lo menos el 75% de la información que constantemente estamos procesando y de que el oído nos provee de la información más exacta de entre las que percibimos. A través del oído conocemos las distancias, ubicaciones, direcciones y velocidades (entre otra información).

LA VISTA, EL GUSTO Y EL TACTO SON SENTIDOS DEL ESPACIO. EL OIDO Y EL OLFATO DEL TIEMPO.

#### NIVELES DE INMERSIÓN

Tomando eso en cuenta es aspecto es que podemos generar sonidos ambientales (de fondo) e incidentales (eventuales). A partir del uso de un buen sistema de sonido, podemos realmente incluir a nuestro espectador en el desarrollo del multimedia. Por ejemplo, si nosotros estamos recreando una selva, lo mejor será ensamblar (armar en el IMM) varias bandas de audio, una que sea del sonido de la vegetación al ser golpeada por un fuerte viento, otra más con el sonido de las guacamayas y las distintas criaturas salvajes, quizá, si juzgamos pertinente, además el sonido del viendo o de la lluvia, con lo cual estaremos generando un ambiente, ahora, si colocamos todo esto en distintos canales (sonido stereo), en múltiples emisores (theatre system) y en distintas posiciones de tal manera de que envuelvan a nuestro espectador, seguramente que conseguiremos que se sienta dentro de una espesa jungla.

Y si a demás, incorporamos junto con algún elemento, (una sombra por ejemplo), un sonido aterrador de una fiera, (un leopardo o un caníbal) y lo hacemos aparecer en el momento indicado (sonido incidental), seguramente conseguiremos causarle un buen susto a nuestro espectador.

De la misma manera que lo hicimos con el audio, hay una gran variedad de fenómenos y de ilusiones que podemos aprovechar en nuestro favor. Precisamente debido a las características de percepción y de validación que el cerebro hace constantemente por nosotros, es que podemos dar crédito (veracidad) a las cosas que vemos.

Durante toda nuestra vida nos han mostrado variedades innumerables de marcianitos y de monstruos bajo la cama, y sin embargo, nunca se nos ha ocurrido seriamente que esos tan temidos personajes pudieran no ser reales.

Esto se debe a que aunque posean superpoderes o tengan manos extras o de menos, sempre respetan en mayor o menor medida las leyes de física y de dinámica. Es decir, respetan algunas de las viejas reglas que ya conocemos y utilizamos, (porque vivimos con ellas desde que nacimos) y tergiversan o tuercen otras. En éste caso podemos decir que la libertad es la forma en que jugamos con las reglas y la inteligencia en la interpretación de las mismas.

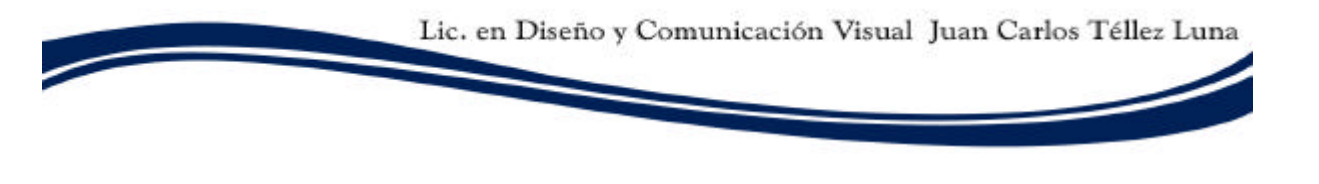

### LA INTERFACE Y LA INTERACTIVIDAD

El uso de audio ambiental y audio incidental, así como los diversos efectos e ilusiones visuales, contribuyen a la creación de un ambiente global (una sensación), ahora, cuando además podemos hacer que parezca que el espectador juega un papel importante en los sucesos que ocurren durante nuestra presentación multimedia, conseguiremos captar más fácilmente su atención, por ende que comprenda mejor nuestro mensaje. ¿Cómo lo conseguimos?.

Una manera es condicionar mediante elementos interactivos (panoramas 360, VRML, botones y demás elementos que necesiten de alguna acción por parte del espectador ) para que sea el propio espectador el que esté obligado a cooperar para la realización de alguna parte del proceso.

Otra manera es permitirle tomar decisiones, por ejemplo, colocar paneles de configuraciones (de sonido, de volumen, de color, de formato o de resolución) de tal manera que el usuario sienta que tiene la última palabra en cuanto a la distribución y utilización del espacio en que está trabajando. Así mismo mediante rutinas predefinidas (animaciones) pero en las que se tenga la opción de elegir en que orden o en que momento ocurren, o bien, que respondan a alguna acción determinada.

### USO Y DEPURACIÓN DE INTERACTIVOS MULTIMEDIA

El último proceso que nos resta por considerar es el que denominamos DEPURACIÓN, por el cual comprendemos las medidas que tendremos que tomar para que un interactivo multimedia pueda verse adecuadamente en las condiciones planeadas. Esto es, considerando el SO de la computadora en que fue producido nuestro IMM, así como la versión y los demás aspectos de sus dispositivos computacionales, deberemos agregar todas las cosas que pudiera n hacerle falta a alguna otra computadora para desplegar nuestro archivo, como las fuentes tipográficas, los plugins de video y audio, los compresores, los videos adjuntos, y si es que hiciera falta inclusive los programas de instalación de las aplicaciones necesarias. Cuando todo eso ha sido solucionado y previsto, sólo queda darle salida y disfrutarlo.

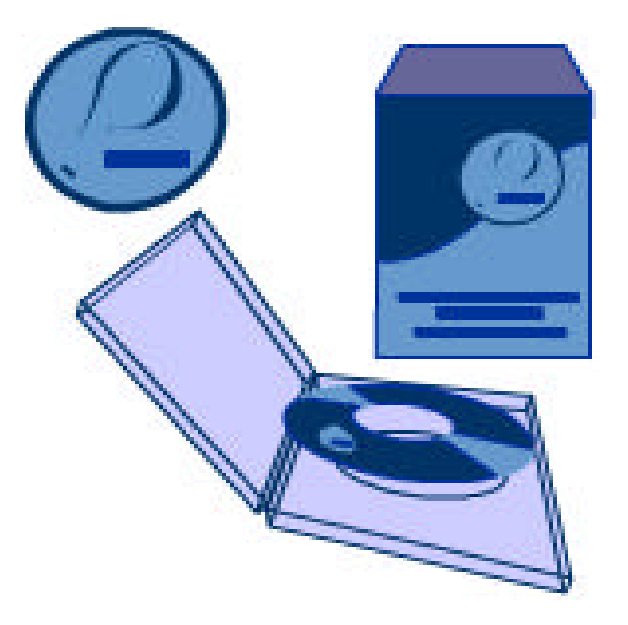

# GRAFICA

### LA IMAGEN GRÁFICA DEL PROYECTO

Cuando ya tenemos a nuestro producto terminado, o quizá, simultáneamente con el desarrollo de la Dirección de Arte (Dependiendo de la planeación) se va gestando un proyecto interno que será el que (conservando unidad con el estilo del proyecto) culminará en un Diseño, que utilizaremos para cubrir los diversos empaques de nuestro producto (cajas de cartón, bolsas, sobres, las etiquetas de las botellas, la superficie del producto) y que en el caso de servicios, será aquello que servirá para su publicidad y difusión.

La gráfica puede dividirse de acuerdo con el uso específico que vayamos a darle: Lo primero que seguramente necesitaremos es la generar una imagen (logotipo) que lo defina y diferencie de otro; Después, una serie de imágenes que lo decoren así como a todos sus diversos soportes, cubiertas, empaques y superficies; Así mismo las imágenes que nos servirán para su publicidad y difusión, ya sea en medios electrónicos o impresos convencionales.

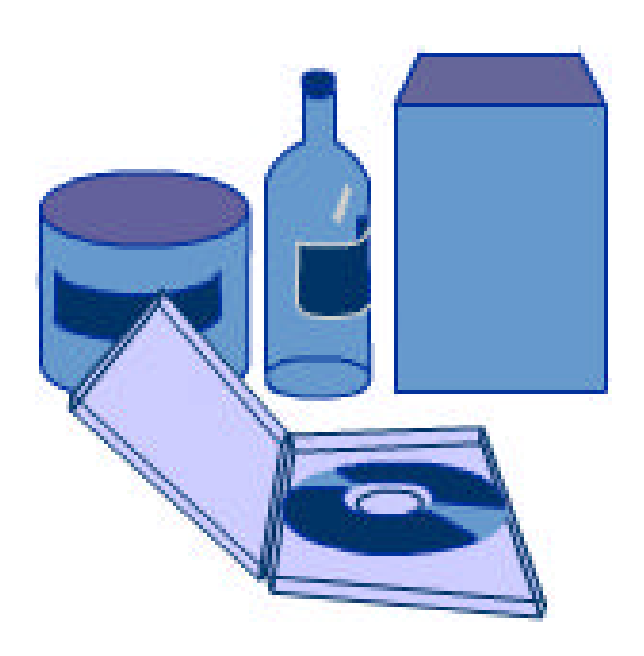

## EMPAQUE

### PRESENTACIÓN Y EMPAQUETADO

La presentación (empaque): será el contenedor de nuestro producto. Lo mismo puede ser un soporte flexible y transportable como una bolsa, una caja si se requiere de mayor firmeza, una botella (si es un líquido), lata o cualquier recipiente. Si es un producto multimedia siempre preferiremos los soportes clásicos (cajas plásticas de CD´s) y cajas de cartón para protegerlos y hacerlos fáciles de transportar, a demás de que trabajaremos con estándares, y no tendremos problemas de manejo.

Consideraremos especialmente su tamaño y su fragilidad, de tal manera que si el producto es pequeño y manejable (de poco peso) bien puede contenerse en una bolsa, si es muy sensible, tendremos que empacarlo en algo lo suficientemente resistente como para impedir que se dañe al momento de ser transportado y así en general adaptarse a las necesidades específicas de las características de cada producto.

## DISTRIBUCIÓN

#### MODOS Y VÍAS DE DISTRIBUCIÓN

Lo que se refiere a la distribución es todo aquellos que se relacione con el modo en que nuestro producto (producto, bien o servicio) llegará a nuestro usuario o consumidor final, como su empaque y las vías de distribución.

Las vías de distribución, son el tema trascendental en este momento, ya que el nivel de audiencia y el éxito que tenga nuestro producto en última instancia, dependerá de lo bien repartido (en los centros de distribución) y de lo fácilmente que pueda ser conseguido nuestro producto.

Si algún producto está considerado para ser utilizado por alumnos de secundaria o bachilleres, quizá lo mejor sea que se obtenga directamente en sus centros educativos, pero si por el contrario, se le dará algún uso institucional o corporativo, quizá lo mejor sea que tengan que realizar la licitación y pedido; si se venderá en expendios, se enviará por correo/paquetería o se descargará de Internet .

La buena planeación en las vías de distribución ha hecho que muchas empresas, (por ejemplo Coca cola), estén con antelación y éxito en comunidades tan incivilizadas que inclusive no cuentan con drenaje, pavimentación o energía eléctrica.

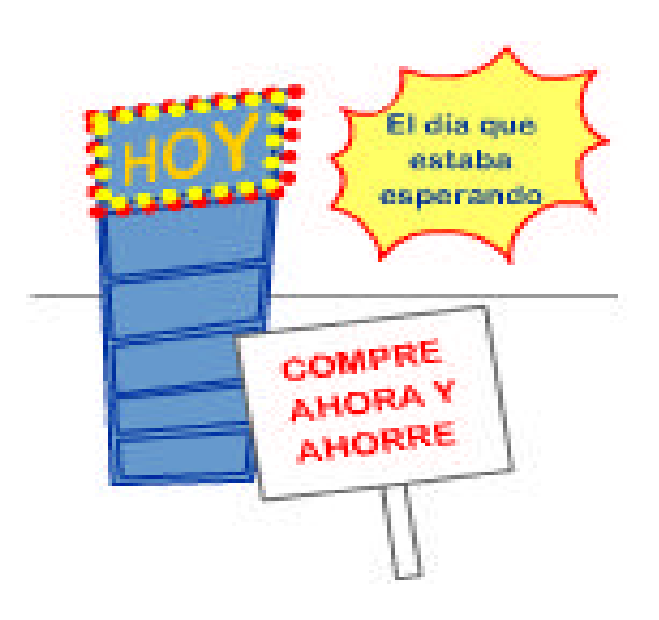

## LANZAMIENTO

#### PRESENTACIÓN Y MUESTRAS

Una vez que todos los pasos de la producción han sido cubiertos y que ya se tiene decidida la gráfica, el empaque y que se han planeado las vías de distribución, también es muy prudente planificar una campaña que informe anticipadamente a nuestro público potencia l de los avances que ha ido teniendo nuestro producto (sin dar demasiada información ni, mucho menos proporcionar información vital, para evitar los plagios de la competencia) y así mismo ir dejando ver pequeños progresos que no sean realmente representativos sino en un plano meramente informativo.

Normalmente es muy conveniente realizar una campaña que involucre con antelación a nuestro público, una de las mejores maneras es el uso de una presentación de inicial (premier, en el cine) en donde se exhiba con plenitud y grandilocuencia nuestro producto.

A veces será conveniente acompañar dicha presentación con muestras gratis (versiones de prueba o betas, si es el caso) o bien de postales, videos, presentaciones, promociones y descuentos.

## TEMARIO DE LA MATERIA DE "MULTIMEDIA" DE LA LIC. EN DISEÑO Y COMUNICAIÓN VISUAL QUE SE IMPARTE EN LA ENAP

## MULTIMEDIA I

## **Unidad I**

- Definición de multimedia
- Tecnología
- Teoría de informática
- Multimedia y diseño gráfico

### **Unidad II**

- Elementos de la producción multimedia
- Imagen fija
- Imagen en movimiento
- Audio
- Video
- Animación 2D
- Animación 3D

## **Unidad III**

- La interface gráfica
- Legibilidad
- Uniformidad
- Botones de navegación
- Audio

## MULTIMEDIA II

### **Unidad I**

- Internet
- Wold wid web

### **Unidad II**

- Diseño para Internet
- $\bullet$  HTML
- Diseño HTML
- Paginas Web

## **Unidad III**

- Hipertexto
- Mapa de Navegación
- Diseño Web

## MULTIMEDIA III

### **Unidad I**

- Planeación del proyecto
- Elección de tema
- Mapa de navegación
- Medio a utilizar
- Ruta crítica

### **Unidad II**

• Diseño de interface gráfica

### **Unidad III**

• Programas de desarrollo básico

## MULTIMEDIA IV

### **Unidad I**

- Planeación del proyecto
- Elección del tema
- Elección de tema
- Mapa de navegación
- Medio a utilizar
- Ruta crítica

## **Unidad II**

- Diseño gráfico del proyecto
- Diseño de interface

## **Unidad III**

- Elementos multimedia
- Integración de elementos
- Programas básicos

## **Unidad IV**

• Dispositivos de almacenamiento

### **Unidad V**

## • Hardware

## **Unidad VI**

- Distribución
- Empaque básico
- Estándares de empaque
- Diseño de medios impresos

# GLOSARIO MÍNIMO DE TÉRMINOS DE MULTIMEDIA Y COMPUTACIÓN

#### UNIDADES DE MEDIDA

BILLÓN: En Estados Unidos, 1.000 millones. BILLÓN: un millón de millones, que se expresa por la unidad seguida de doce ceros. BIT: Abreviatura de binary digit (dígito binario). Es la unidad mínima de almacenamiento de insumos. BPS: Bits por segundo. BYTE: Cada byte está compuesto por ocho bits. Es la unidad mínima de información. DPI: Dots per inch: puntos por pulgada. Es la resolución de la impresoras sobre el papel. GB: Gigabyte. 1.073.741.824 bytes. GBPS: Gigabits por segundo. HERTZ: Hercio. Unidad de frecuencia electromagnética. KB: kilobyte. 1.024 bytes. KBPS: kilobits por segundo. MB: Megabyte. 1.048.576 bytes. MHz: Megahertz. Un millón de hertz o hercios. MICROSEGUNDO: Una millonésima de segundo. MILISEGUNDO: La milésima parte de un segundo. NANOSEGUNDO: Una milmillonésima de segundo. TRILLIÓN: En Estados Unidos, billón, o sea un millón de millones. TRILLÓN: Un millón de billones, que se expresa por la unidad seguida de 18 ceros. NANO: Prefijo que significa una milmillonésima parte.

# **#**

2D: Bidimensionalidad. Construida con dos dimensiones: largo y ancho.

3D: Tridimensionalidad. Construida con tres dimensiones: largo, ancho y profundidad. Cuando el usuario puede interactuar con imágenes 3D sintiéndose involucrado en la escena, la experiencia se llama realidad virtual. Los formatos más típicos de modelado en 3D son car, emf, 3ds, b3d, t3d, 3mf, a3d, a3p, dxf, id4 , ids, ido, obj, rd3, vrl.

# **A**

ADC: Conversor de analógico a digital. Con su inversa con siglas DAC.

AGP: Accelerated Graphics Port: Ranura de conexión para tarjetas de aceleración gráfica.

AI: Formato de fichero grafico vectorial propio de Adobe Illustrator.

AIF: Formato de fichero de audio nativo de Macintosh.

ALFANUMÉRICO: Es el conjunto de caracteres: letras, números y signos que pueden aparecer en un teclado y que varían de acuerdo al idioma y al país.

AMD: Fabricante de procesadores, compatibles con la serie x86 de Intel (Advanced Micro Devices).

ANSI: American National Standards Institute. Organización encargada de establecer estándares de intercambio de información.

ARJ: Extensión de ficheros comprimidos. El compresor correspondiente también se llama ARJ.

AVI: Formato de video nativo de Windows OS.

# **B**

BACKUP: Copia de seguridad.

BAUDIOS: Bits por segundo de transmisión y recepción de información en un módem o una conexión serial entre dos equipos, o entre un equipo y un dispositivo externo.

BINARIO: Sistema de numeración en base 2, cuyos únicos caracteres con el 0 y el 1. Los números se representan con cada una de las potencias de 2. (2n, 23, 22, 21, 20).

BITMAP: Mapa de bits. Un tipo de formato de imagen para ordenador, en las que se almacena información de la posición y color de los puntos que la componen.

BMP, DIB, RLE, WBPM, WBM: Extensiones de ficheros gráficos tipo bitmap.

BUFFER: Memoria intermedia para el almacenamiento de datos temporales en la comunicación entre un ordenador y un dispositivo externo. Cuando es un programa informático el que hace la misión de almacenamiento intermedio para los datos que se envían a la impresora, a dicho programa se le suele llamar Spooler.

# **C**

CACHE: Es un tipo de memoria especial, más rápida que la RAM normal (y más cara), que se pone en el camino de los datos que van del procesador a la memoria RAM. Así, toda información que va de la RAM al procesador se deja almacenada temporalmente en la memoria caché. A la hora de volver a leer información, se comprueba primero si está en la memoria caché; si se encuentra allí, no hace falta ir a la RAM a buscar. En la práctica, es muy frecuente realizar operaciones repetitivas o trabajar con datos repetitivos, lo que hace que poseer memoria caché ayude a acelerar el funcionamiento normal del ordenador. Hoy en día es frecuente distinguir también la memoria caché de "primer nivel" y de "segundo nivel". La de primer nivel se encuentra dentro del propio procesador. La de segundo nivel se encuentra en la tarjetas madre (mother board), es de mayor tamaño y algo más lenta.

CDA, AIF, AIFF, AU SND, RAW, SFA, PCA, WMA, W64, ASF: Tipo de formato de fichero de audio.

CD-ROM: Es un Compact Disc pregrabado, del que se puede leer información pero no borrarla ni modificarla (Read Only Memory). También se suele usar este mismo nombre para el aparato encargado de leer estos Compact Disk para ordenador, es más adecuado llamarlo "Lector de CD-ROM".

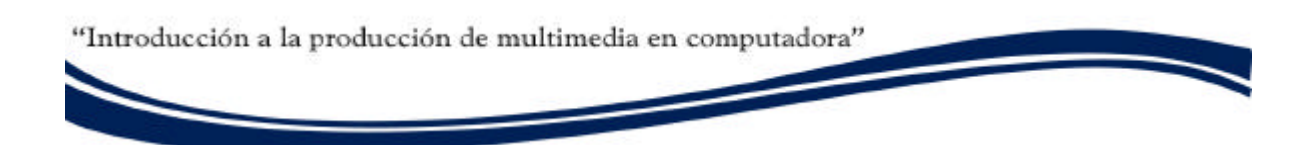

CD-RW: Es un Compact Disk en el que se puede grabar información y también borrar o modificar la ya existente (Recordable-Writable). Mismo nombre que recibe la unidad par a modificar los CD-RW.

CGA: Adaptador gráfico a color (Color Graphics Adapter)

CGM: Es la extensión que corresponde a un tipo de fichero gráfico vectorial: Computer Graphics Metafile.

CMY: Modo para la descomposición de colores (pigmento) en función de tres componentes básicos: azul claro (Cyan), violeta (Magenta) y amarillo (Yellow). Es la descomposición habitual en las impresoras. Se trata de colores substractivos: cuanto mayor es la cantidad de éstos, más se aproxima el color resultante al negro. Cada vez es más frecuente añadir más colores base, buscando negros más puros (CMYK, con negro -blacK) o mayor fidelidad en los colores intermedios (CcMmYK, con dos tonos adicionales de Cyan y Magenta).

COMPRESOR: Aplicación informática que se encarga de "com primir" la información para que ocupe menos espacio y así facilitar su almacenamiento y su transporte. En la gran mayoría de los casos, esta compresión se realiza sin ningún tipo de pérdida: los datos se pueden "descomprimir" para que vuelvan a quedar exactamente como estaban.

CONTROLADOR: Se suele llamar controlador (driver, en inglés) al programa necesario para que un cierto programa o sistema operativo sea capaz de utilizar un dispositivo. Por ejemplo, una impresora o los componentes gráficos o de audio.

# **D**

DIMM: Tipo de módulos de memoria RAM (Dual In -Line Memory Module).

DISCO DURO: Es un dispositivo de almacenamiento, que nació como evolución del disquete. Tiene una capacidad mucho mayor y es mucho más rápido, pero no está diseñado para ser llevado de un sitio a otro, sino para permanecer dentro del ordenador, aunque ya existen portables.

DOT PICH: Es la separación entre los puntos básicos rojo, verde o azul que se iluminan en un monitor en color para representar un punto de la imagen. Valores frecuentes son 0.28 y 0.26mm de separación.

DPI: Puntos por pulgada (Dots Per Inch).

DV, DVI : Tipo de formato de fichero de video digital.

# **E**

EGA: Adaptador gráfico mejorado (Enhanced Graphics Adapter). Tarjeta gráfica de ordenadores PC y compatibles, evolución de la CGA, que permitía trabajar también a 16 colores con 320x200, 640x200 y 640x350 puntos.

EISA: Tipo de arquitectura estándar de tarjetas madre (mother board), con ranuras de ampliación de 32 bits, basada en ISA y hoy en día abandonada (Enhanced ISA).

EPS: Formato de fichero grafico vectorial que contiene información en lenguaje postscript. (encapsulated post script)

# **F**

FIREWIRE: Nombre comercial de IEEE 1394, un tipo de conexión digital, que permite velocidades a partir de 100 Mbps (millones de bits por segundo), y se pretende que llegue hasta los 400 MBps (millones de bytes por segundo).

FLA, FLV, SPL, SWF: Tipo de Formato de fichero de datos de Macromedia Flash.

FPS: Abreviatura de Frames per second, que se refiere a la velocidad en que imágenes sucesivas se perciben ante un espectador generando la sensación de movimiento.

FTP: Protocolo estándar en Internet para transferencia de ficheros (File Transfer Protocol). También se suele usar este nombre para designar los programas de envío y ecepción de ficheros que se apoyan en este protocolo.

# **G**

GIF: Graphics Interchange Format. Es un formato gráfico que permite alojar varias imágenes, con calidad de 256 colores, transparencia total y un contador, en el mismo archivo.

GUI: Interfaz gráfica de usuario (Graphical User Interface).

# **H**

HEXADECIMAL: Sistema de numeración en base 16. Se emplean las cifras del 0 al 9 y las letras A a F, y cada posición de un número indica una potencia de 16.

HIPERTEXTO: Es el texto que ha sido formateado para servir de vínculo entre dos o más ficheros o aplicaciones.

HTML: HyperText Markup Language: Es el estándar de codificación de los ficheros (paginas) para Internet.

HTTP: Es el protocolo de comunicación más usado en las páginas del WWW. (HyperText Transfer Protocol).

## **I**

IDE: Uno de los estándares en conexión de discos duros y dispositivos similares. Existe una variante mejorada, más rápida, llamada EIDE. (Integrated Development Environment).

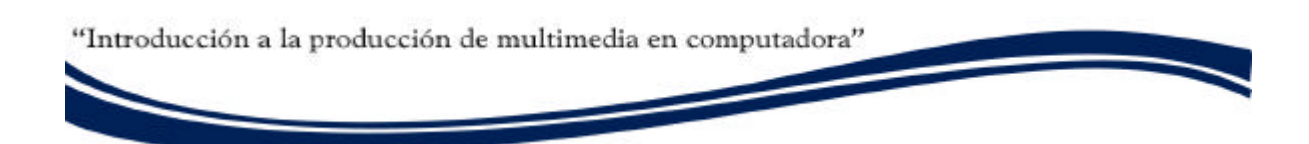

IEEE: Instituto de Ingenieros Eléctricos y Electrónicos, una institución americana responsable de la creación de una gran cantidad de estándares en electrónica e informática.

IEEE 1394: tecnología para la transmisión de datos a alta velocidad. Fue desarrollada en 1986 por Apple Computer, con el nombre de FireWire. En 1995 fue adoptada como estándar. Es similar al USB, pero más veloz. Permite conectar múltiples dispositivos.

IMPRESORA: Dispositivo encargado de volcar a papel la información que maneja un ordenador. Hoy en día las más habituales son las de inyección de tinta, las láser y las matriciales, si bien existen otros muchos tipos, como las de margarita, las térmicas, las de sublimación, entre otras.

IMPRESORA DE CHORRO O INYECCIÓN DE TINTA: Tipo de impresora que trabaja pulverizando la tinta sobre el papel. La tinta se encuentra líquida y contenida en cartuchos intercambiables. Tanto impresora y tinta otorgan muy buena calidad y tiempo de impresión a costo moderado tanto a color como en blanco y negro.

IMPRESORA DE MATRICIAL O DE MATRIZ DE PUNTOS: Tipo de impresora que trabaja por medio de un cabezal que presiona una cinta entintada contra el papel. Aunque su calidad no es muy buena, su costo es extremadamente bajo. Se utiliza principalmente con fines informativos. (expedir comprobantes).

IMPRESORA LÁSER: Tipo de impresora muy veloz y de alta resolución que utiliza la tecnología de rayos láser (impresión térmica). Cuando el rayo toca el papel, forma una imagen electrostática que atrae la tinta seca (contenida en un toner). Provee una excelente calidad y velocidad de impresión pero su costo es muy elevado.

INTERFAZ O INTERFACE: Es el ambiente de trabajo entre sujetos y dispositivos, que provee de una forma fácil de comunicación.

IR: Abreviatura de Infrarrojo (Infra Red).

IRC: Charla escrita, no por viva voz, en tiempo real entre varias personas en Internet (Internet Relay Chat).

ISO: International Organization for Standardization. Fundada en 1946, es una federación internacional que unifica normas en unos cien países. Una de ellas es la norma OSI, modelo de referencia universal para protocolos de comunicación.

ISA: Tipo de arquitectura estándar de tarjetas madre (mother board) con ranuras de ampliación de 8 y 16 bits (Industry Standard Architectecture).

ISDN: Red Digital de Servicios Integrados o RDSI (Integrated Services Digital Network).

ISP: Proveedor de servicios de Internet (Internet Services Provider).

# **J**

JPEG, JPG, JPE, JFIF: Es la extensión que corresponde a un tipo de fichero gráfico de mapa de bits. Es un formato comprimido, que, al contrario que la mayoría, pierde definición al comprimir: se puede indicar la cantidad de compresión que se desea, pero cuanto más comprimamos, mayor pérdida de calidad tiene la imagen. Este formato no admite transparencia. (Joint Picture Expert Group).

# **K**

KERNEL: núcleo de un sistema operativo, contiene los comandos del rendimiento y memoria.

# **L**

LAN: Red de área local (Local Area Network).

LAPTOP: Ordenador portátil en el que se levanta una tapa que alberga la pantalla, y en la parte inferior queda el teclado y la circuitería interna

LCD: Pantalla de cristal líquido (Liquid Crystal Display).

LPT: Nombre que reciben bajo DOS los puertos paralelos (para conectar impresoras). Lo habitual es que un ordenador tenga un puerto de este tipo, que se designaría LPT1.

# **M**

MACINTOSH: Conocida gama de ordenadores realizada por Apple, inicialmente basada en procesadores de la serie 68000 de Motorola, y hoy en día en procesadores PowerPC.

MBR: Master Boot Record, sector de arranque del disco duro.

MCGA: Adaptador gráfico multicolor (MultiColor Graphics Adapter). Tarjeta gráfica de ordenadores PC y compatibles, evolución de la EGA, que permitía trabajar también a 256 colores con 320x200 puntos, y en blanco y negro con 640x480 puntos.

MICROSOFT: Casa desarrolladora de software, creadora de sistemas operativos como MsDos y Windows.

MIDI: Conexión normalizada para instrumentos musicales (Musical Instruments Device Interface).

MMX: MultiMedia Extentions, conjunto de instrucciones añadidas a la gama de los procesadores Pentium, con la intención de acelerar las operaciones más frecuentes en multimedia.

MOV: Tipo de formato de fichero de video y audio creado por Quicktime para la empresa Macintosh. Formato de excelente calidad que promete la visualización del video en percepción de tiempo real. (29.9 fps)

MPEG, MPE, MPG, M2V, MPA: El Moving Pictures Expert Group desarrolla estándares para video digital y compresión de audio. Tiene el auspicio de la ISO.

MP1, 2, 3 y 4: Formato de audio comprimido para ordenador , un subformato del MPEG (MPEG-1 Layer 3).

# **N**

NFS: Sistema de archivos de red (Network file System), un sistema de archivos que permite a un ordenador "montar" directorios y sistemas de archivo remotos, de otro(s) ordenador(es) de la red.

# **O**

OCR: Aplicación informática que trata de convertir a texto las imágenes adquiridas con un scanner (reconocimiento óptico de caracteres).

# **P**

PCI: Tipo de arquitectura estándar de tarjetas madre (mother board), con ranuras de ampliación de 32 o 64 bits, usada en los equipos con procesador Pentium y superiores (y algunos 486). Es la abreviatura de Peripheral Component Interconnection.

PCMCIA: Estándar en ranuras de ampliación para ordenadores portátiles (Personal Computer Memory Card International Association).

PCX, PICT, PCT: Es la Extensión que corresponde a un tipo de fichero gráfico de mapa de bits.

PDF, PDP: Tipo de formato de fichero multimedia (Portable Data Format)

PSD, PDD: Tipo de formato multicapa nativo de Adobe Photoshop. Que admite una extraordinariamente amplia gama de efectos y calidades y transparencia parcial y total.

PENTIUM: Procesador de 32 bits realizado por Intel, evolución del 80486 (y compatible con él y con toda la familia x86), con velocidades a partir de 60 MHz (hasta 233 MHz en su versión "normal", y por encima de 400 MHz en versiones mejoradas como los Pentium II). Variantes: el Pentium MMX reconoce una serie de instrucciones nuevas, pensadas para acelerar las operaciones más frecuentes en multimedia, y tenía velocidades de 133 a 233 MHz; el Pentium Pro es una versión orientada al mercado más profesional, y existen placas base que permiten montar varios de estos procesadores trabajando a la vez (en paralelo); el Pentium II es una mejora del MMX, que se "pincha" en una ranura especial (Slot 1) y tiene velocidades de 233 a 450 MHz; el Celeron es una variante más barata del Pentium II, que no incorpora caché de primer nivel; el Mendocino es una variante mejorada del Celeron, que incorpora 128k de caché de primer nivel. El Pentium III con todas las mejoras gráficas y velocidades hasta el 1 ½ GB, y el Pentium IV con velocidades ya superiores a los 3 GB de velocidad, amplio buffer y cahé internos.

PIXEL: Combinación de "picture" y "element". Elemento gráfico mínimo con el que se componen las imágenes en la pantalla de una computadora.

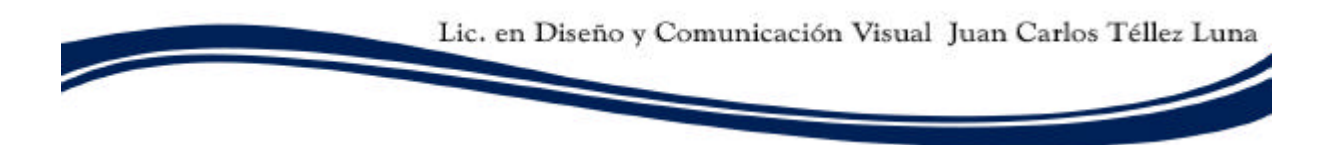

PLOTTER: Tipo de impresora diseñado especialmente para trazar imágenes lineales. Los primeros usaban plumillas, pero hoy en día van siendo cada vez más frecuentes los de inyección, que tienen mayor facilidad para realizar dibujos no lineales y en múltiples colores.

PLUG AND PLAY: Es una expresión que se podría traducir por "Conectar y Usar". Hace referencia a sistemas operativos que sean capaces de detectar automáticamente los dispositivos que se les instalen (normalmente, los propios dispositivos también deberán cumplir ciertas condiciones).

PNG: Es la Extensión que corresponde a un tipo de fichero gráfico de mapa de bits, que admite alojar múltiples capas de imagen y transparencia. (Portable Network Graphics).

PAP: Abreviatura de Plug and Play.

PNTG: Tipo de formato de fichero grafico de MacPaint.

POSTSCRIPT: Un lenguaje gráfico de descripción de páginas, muy utilizado en impresoras de gama media y alta. A este lenguaje pertenecen los formatos AI, EPS, WMF. que permiten alojar información vectorial, para facilitar la lectura y mejorar la calidad de los impresos.

PPJ: Formato nativo de Adobe Premiere. Almacena la información para edición y exportación de ficheros de video. Otros formatos de premiere: prtl, ptl, psq, plb.

PPM: Páginas por minuto: es la unidad en que se mide la velocidad de impresión de las impresoras.

PPP: Puntos por pulgada: una forma muy habitual de medir la resolución (nivel de detalle) con que puede trabajar una impresora o un scanner (en inglés, DPI) // PPP: Un protocolo estándar en Internet para conexiones a través del puerto serie (Point-to-Point Protocol). Es más reciente y robusto que SLIP.

PROTOCOLO: Normas a seguir en una cierta comunicación: formato de los datos que debe enviar el emisor, cómo debe ser cada una de las respuestas del receptor.

PROXY: Software que permite a varios ordenadores acceder a Internet a través de una única conexión física. Según lo avanzado que sea, puede permitir acceder a páginas Web, FTP, correo electrónico, etc. Es frecuente que también incluyan otros servicios, como cortafuegos (FireWalls).

# **R**

RAM: Memoria de acceso aleatorio (Random Access Memory). Normalmente se usa este nombre para referirse a memorias en las que se puede leer y también escribir (RWM).

RAR: Extensión de ficheros comprimidos. El compresor correspondiente es el RAR.

RASTER: Se denomina a las imágenes que cumplen los estándares de los ficheros bitmap.

RESOLUCIÓN: Número de pixeles que se ven en una pantalla. En una impresora, la resolución es la calidad de la imagen reproducida y se mide en dpi o ppp.

RIPPER: Programa que permite copiar sonido entre dispositivos diferentes. Para intercambiar información de sonido entre ficheros es preciso usar un programa conocid o como encoder. Para escucharlos, es necesario un programa de tipo player. Existen suites que ofrecen los tres programas.

RGB: Descomposición de colores (luz) en función de tres componentes básicos: rojo, verde y azul (Red, Green, Blue). Es la descomposición habitual en las pantallas de ordenador. Se trata de colores aditivos: cuanto mayor es la cantidad de rojo, verde y azul, más se aproxima el color resultante al blanco.

ROM: Memoria sólo de lectura (Read Only Memory).

# **S**

SCANNER: Dispositivo capaz de leer imágenes estáticas y enviarlas al ordenador.

SDK: Kit de desarrollo de software, un conjunto de aplicaciones para desarrollar programas en un determinado lenguaje o para un determinado entorno (Software Development Kit).

SIMM: Tipo de módulo de memoria RAM (Single In-line Memory Module).

SIPP: Tipo de módulo de memoria RAM (anticuado, usado en algún 286).

SMS: Short Message Service. Servicio de mensajería para teléfonos celulares. Permite enviar a un celular un mensaje menos de 200 caracteres. Este servicio fue habilitado inicialmente en Europa. Hay varios sitios web desde los cuales se puede enviar un "sms".

SPAM: correo electrónico no solicitado. Se lo considera poco ético, ya que el receptor paga por estar conectado a Internet.

SVGA: SuperVGA. Tarjetas gráficas de ordenadores PC y compatibles, evolución de la VGA. Suelen permitir trabajar a 800x600, 1024x768 y 1280x1024 puntos, con 256 colores (8 bits), 65536 colores (16 bits), 16 millones de colores (24 bits) o 4.000 millones de colores (32 bits, "color auténtico" o "true color"), dependiendo de la cantidad de memoria instalada.

# **T**

TARGA: Tipo de formato de fichero grafico. Comprende las extensiones: tga, icb, vst, vda.

TCP/IP: Transfer Control Protocol / Internet Protocol. Es el protocolo que se utiliza en Internet.

TARJETA DE SONIDO: Dispositivo que da al ordenador la capacidad de sintetizar y emitir sonidos, así como de capturarlos. Es frecuente que un ordenador que no tenga tarjeta de sonido disponga al menos de un pequeño altavoz, que se puede controlar directamente desde el procesador para emitir sonidos de baja calidad.

TARJETA GRÁFICA: Dispositivo que da al ordenador la capacidad de mostrar imágenes en pantalla. Las prestaciones de una tarjeta gráfica suelen depender de la cantidad de los puntos y los colores que es capaz de mostrar, de su rapidez, y de la cantidad de memoria de que dispone (a mayor cantidad de memoria, será capaz de mostrar imágenes con más puntos y/o más colores). La tarjeta gráfica debe ir en concordanda con la pantalla o monitor. Por ejemplo, una pantalla que sólo permita mostrar 800x600 puntos o menos, no podrá sacar todo el partido a una tarjeta que alcance los 1024x768 puntos. Las más frecuentes en los PC han sido, de más antigua a más moderna: Hércules, CGA, EGA, MCGA, VGA, SVGA.

TELNET: Uno de los servicios que ofrece Internet: es la posibilidad de acceder remotamente a otro ordenador de la Red, y trabajar desde nuestra pantalla como si estuviésemos realmente tecleando delante de ese ordenador.

TFT: Tipo de pantalla LCD en color para ordenadores portátiles. Ofrece más contraste y mejor ángulo de visión que las Dual Scan, pero es más cara (Thin Film Transistor).

TIFF: TIF en MsDos. Uno de los tipos de fichero gráfico de mapa de bits más extendidos, incluso entre ordenadores de muy distintos tipos (Tagged Image File Format).

TÓNER: La tinta en polvo que suelen usar las impresoras láser y copiadoras.

# **U**

USB: (Universal Serial Bus): es una interfase de tipo plug & play entre una computadora y ciertos dispositivos, por ejemplo, teclados, teléfonos, escáners, cámaras e impresoras.

# **V**

VECTORIAL: Se llama al tipo de ficheros gráficos para ordenador, en las que se almacena información sobre matemática de las líneas y figuras geométricas que las componen. Esto permite que no pierdan definición si se amplían, al contrario de lo que ocurre con las imágenes tipo raster.

VESA: Video Electronics Standards Association. Una asociación encargada de realizar estándares relacionados con las tarjetas gráficas para ordenadores. Realizó una arquitectura de palcas base de 32 bits (Vesa Local Bus o VLB) y definió una serie de modos de video estándar para diversas tarjetas gráficas SVGA.

VGA: Matriz gráfica de video (Video Graphics Array). Tarjeta gráfica de ordenadores PC y compatibles, evolución de la MCGA, que permitía trabajar también a 16 colores con 640x480 puntos.

VR: Formato gráfico relacionado con la interacción de imágenes para la creación o simulación de ambientes (siglas de Virtual Room)

VRML: Virtual Reality Modeling Language: Lenguaje de modelación de realidad virtual. Permite utilizar imágenes tridimensionales e interactuar con ellas.

# **W**

WAN: Red de área amplia (Wide Area Network).

WAV: Extensión de un archivo de sonido llamado "wave", creado por Microsoft. Se ha convertido en un estándar de formato de audio para PC. Se puede usar también en Macintosh y otros sistemas operativos.

WMF, ASF: Es la extensión que corresponde a un tipo de fichero gráfico vectorial (el estándar en Windows): Windows MetaFile.

WWW: World Wide Web: Es un servicio de Internet para alojar sitios con características de hipertexto. Es decir, los recursos creados en HTML y sus derivados. Sistema de información global desarrollado en 1990 por Robert Cailliau y Tim Berners-Lee en el CERN (Consejo Europeo para la Investigación Nuclear). Con la incorporación de recursos gráficos e hipertextos, fue la base para la explosiva popularización de Internet a partir de 1993.

# **X**

XML: Lenguaje de descripción de páginas de Internet (Extensible Markup Language), diseñado con la intención de reemplazar al estándar actual HTML.

# **Z**

ZIP: Extensión de ficheros comprimidos. El compresor correspondiente suele llamarse ZIP o PKZIP. // ZIP: Unidad de almacenamiento similar a un disquete creada por Iomega.

# LIGAS DE INTERES

### SITIOS CON INFORMACIÓN INTERESNTE Y PROGRAMAS

Diseño

http://www.mexicandesign.com

http://www.a.com.mx

http://directorio.com.mx/multimedia-diseno-grafico

#### **Programación**

http://www.lawebdelprogramador.com

http://www.programersheaven.com

http://javascript.internet.com

http://www.parallelgraphics.com

### **Interés Profesional y Cultural**

http://www.publi.tv

http://www.pixar.com
"Introducción a la producción de multimedia en computadora"

# BIBLIOGRAFIA

# REFERENCIAS DE ESTA OBRA

## Animación y Multimedia

- Donnelly Daniel, Designing multimedia: a visual guide to multimedia and online graphic design. Ed. Peachpit, California, 1996.
- El cine como arte, Ed. Infinito, Buenos Aires, 1971.
- Persic, Zoran, "Los Dibujos Animados", Ed. Omega, España 1929.

### **Audio**

- Copland, Aaron, ¿Cómo escuchar la musica?. Ed. Fondo de Cultura Economica, Mexico, 1975.
- Michael Chion, La audiovisión: Introducción a un análisis conjunto de la imagen y el sonido, Traducción de Antonio López Ruíz, Ed. Paidos, Barcelona – México 1993.

### **Diseño**

- Barthes, Roland, El placer del texto, Ed. SigloXXI, México, 1984.
- Barthes, Roland, La semiología, Ed. Tiempo Contemporáneo, Buenos Aires, 1976.
- Descartes , René, El Discurso del Método, 3 Edicion , Ed. Aguilar, Buenos Aires , 1959
- Eco, Umberto, La Estructura Ausente, 5a Edicion, Ed. V. Bompiani, Barcelona, 1999.
- Mcluhan, Herbert Marshall, La aldea Gomal: Trasformaciones en la vida y los medios de comunicación mundiales en el siglo XXI, Ed. Gedisa, México, 1991.
- Mcluhan, Herbert Marshall, El medio es el masaje, Ed. Paidos, Barcelona , 1987 .
- Mcluhan, Herbert Marshall, El medio es el mensaje, Ed. Paidos. Buenos aires , 1969.